### Session #3: Additional Components

# Smile;) workshop Advanced techniques

Guillaume Bouchard – LMCE, CEAguillaume.bouchard@cea.fr

### Motivation

Additional utilities to

- Reduce simulation time through physical approximations and reduced model: Azimuthal Modes decomposition, Laser Envelope model, Macro-**Particle Merging**
- Reduce numerical artifacts of PIC codes via numerical techniques:  $\frac{1}{2}$ **Current Filtering, Non-standard Finite Difference Time Domain, Perfectly Matched Layer**
- Handy tools for advanced initialization: **Laser Offset, Relativistic Species Initialization**

## **Smile:**) workshop

## Azimuthal Modes decomposition (« AM-cylindrical » geometry)

**Example of quasi-cylindrical set-up: Laser wakefield acceleration** 

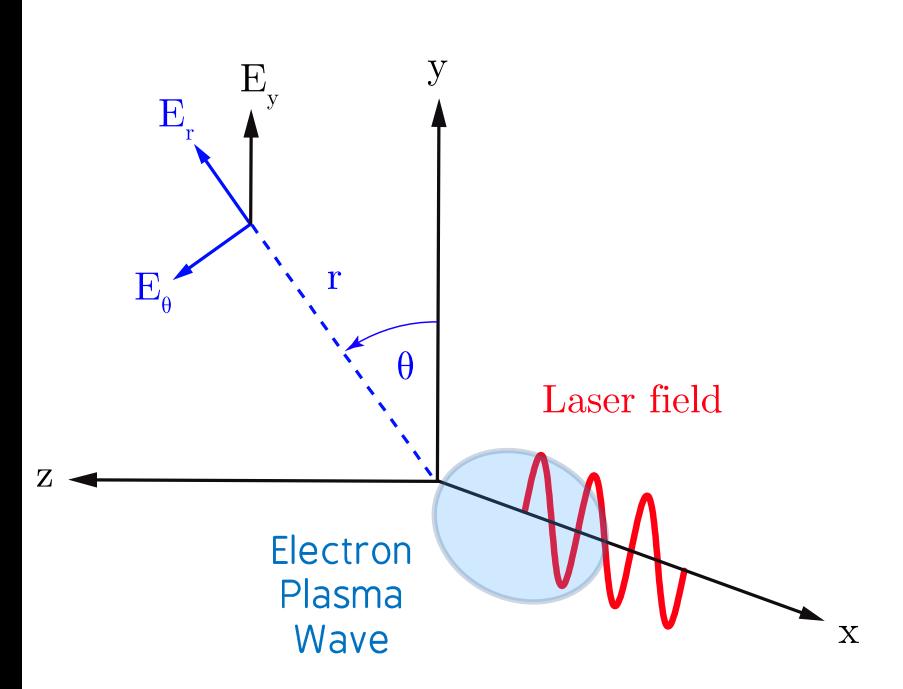

Charge density, EM fields of laser wake are cylindrically symmetric:

$$
\rho(x, r, \theta, t) = \rho(x, r, t) [\cos(0 \times \theta) + \sin(0 \times \theta)]
$$

Linearly polarized laser with cylindrically symmetric envelope:

$$
\mathbf{E}_{\perp}(x,r,\theta,t) = \mathbf{E}_{y}(x,r,\theta,t)\mathbf{e}_{y}
$$
  
=  $\mathbf{E}_{y}(x,r,\theta,t)\mathbf{e}_{r} + \mathbf{E}_{y}(x,r,\theta,t)\mathbf{e}_{\theta}$   
=  $\mathbf{E}_{y}(x,r,t)[\cos(1 \times \theta)\mathbf{e}_{r} - \sin(1 \times \theta)\mathbf{e}_{\theta}]$ 

Lifschitz et al., J. Comp. Phys. 228, 5 (2008) А.

**Example of quasi-cylindrical set-up: Laser wakefield acceleration** 

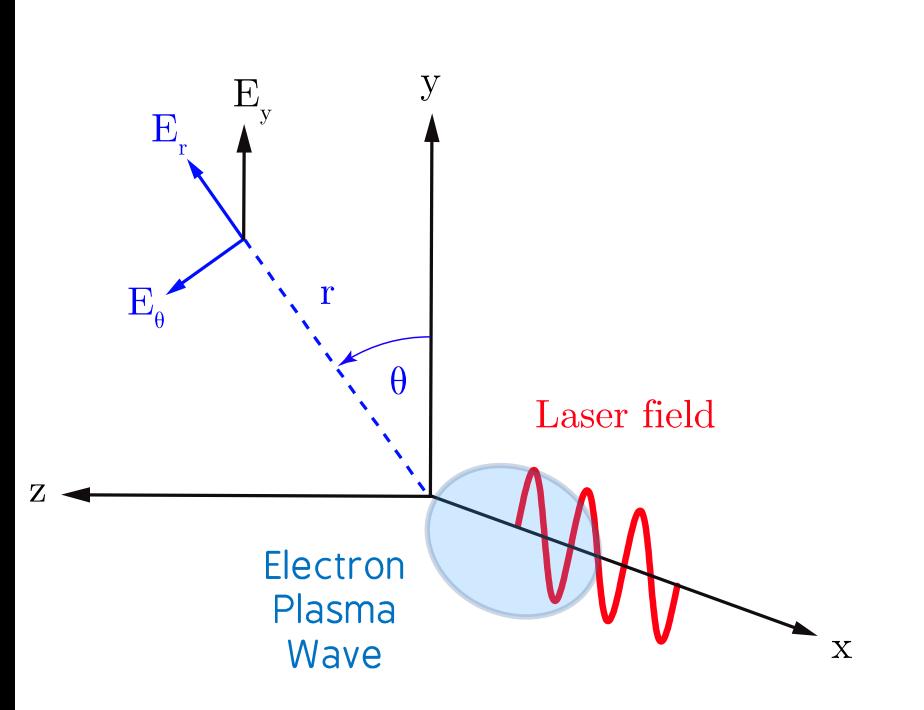

Decomposition in Azimuthal Modes for scalars and vector components

$$
F(x, r, \theta) = \tilde{F}_{real}^{0}
$$
  
+  $\tilde{F}_{real}^{1} \cos(\theta) + \tilde{F}_{imag}^{1} \sin(\theta)$  m = 1  
+  $\tilde{F}_{real}^{2} \cos(2\theta) + \tilde{F}_{imag}^{2} \sin(2\theta)$  m = 2

 $+...$  (the user chooses the highest m)

$$
F\left(x, r, \theta\right) = \text{Re} \left[ \sum_{m=0}^{+\infty} \boxed{\tilde{F}^m\left(x, r\right)} \text{exp}\left(-i m \theta\right) \right]
$$

Lifschitz et al., J. Comp. Phys. 228, 5 (2008) А.

2D grid instead of 3D grid!

#### **Example of quasi-cylindrical set-up:** Laser wakefield acceleration

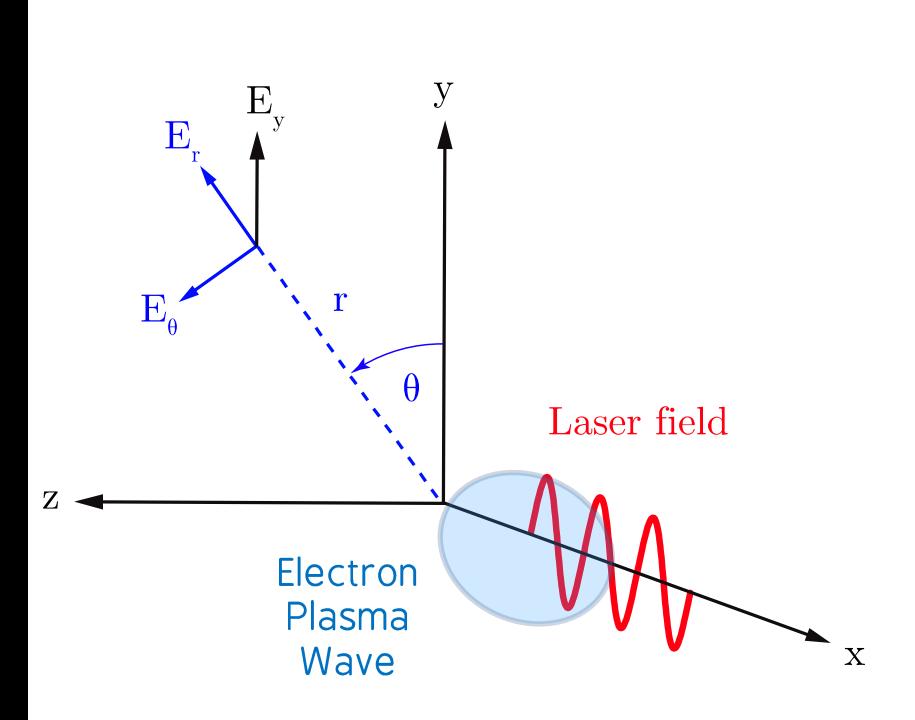

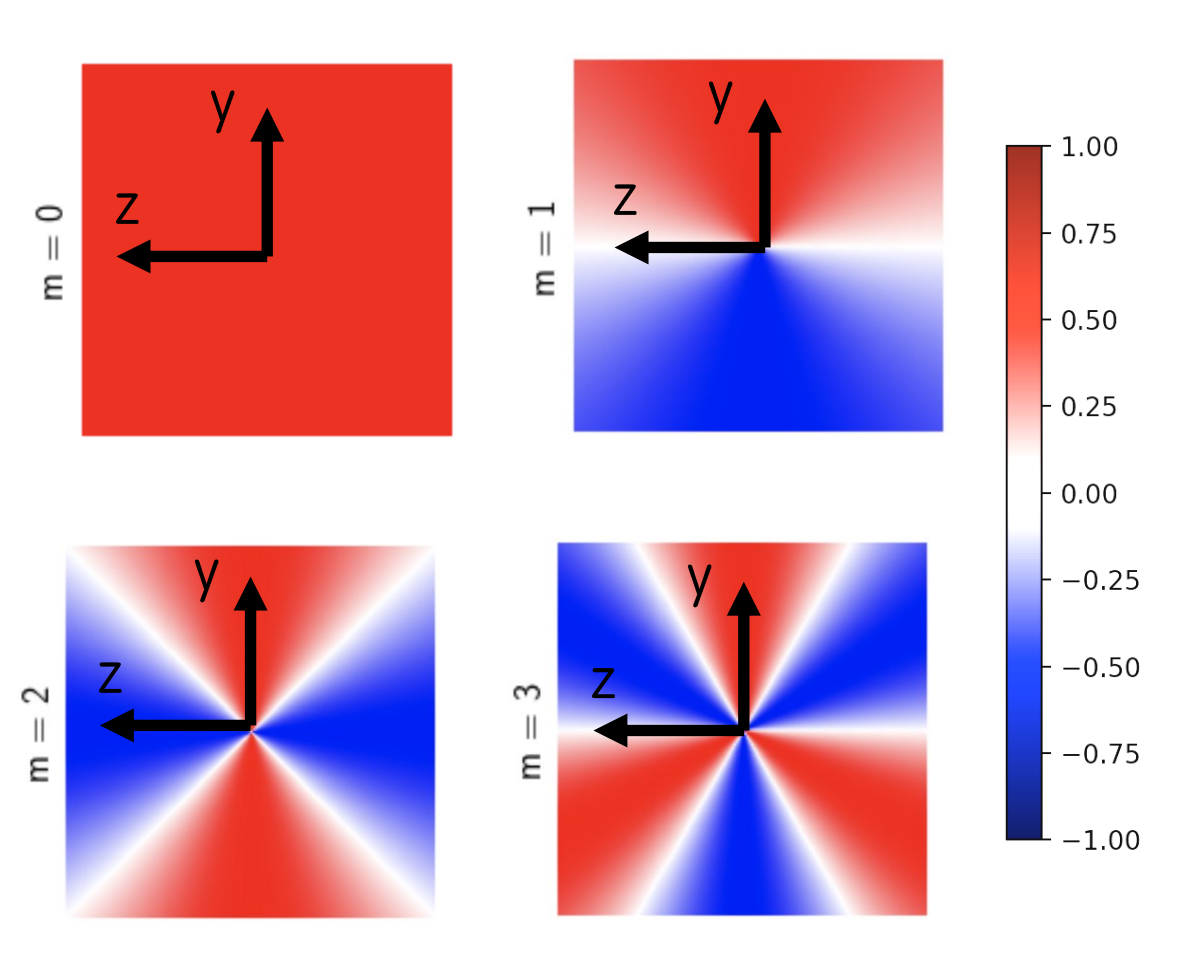

Lifschitz et al., J. Comp. Phys. 228, 5 (2008) А.

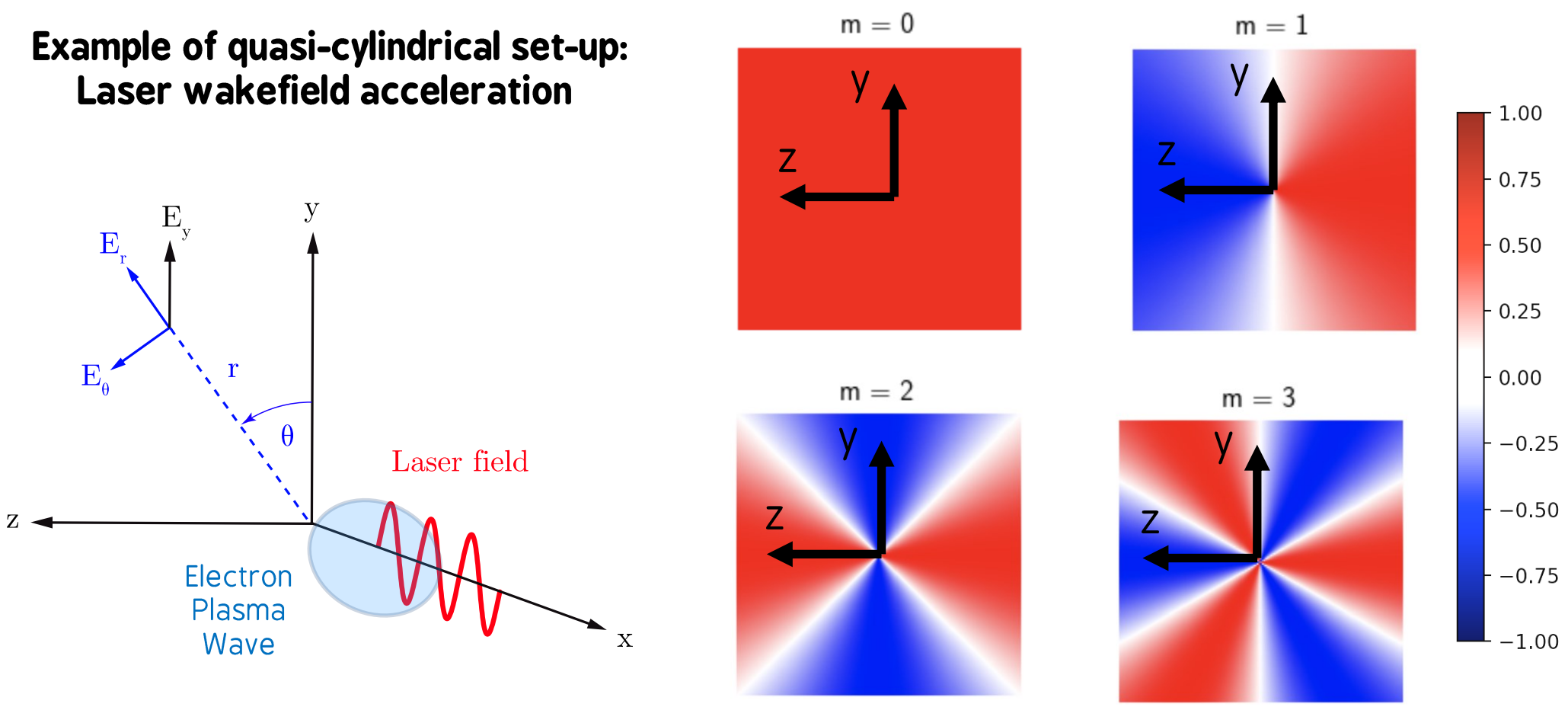

Lifschitz et al., J. Comp. Phys. 228, 5 (2008) А.

EM Fields, density: Defined on RZ grid

Particle coordinates, Probe coordinates: 3D space (remember the reference axes)

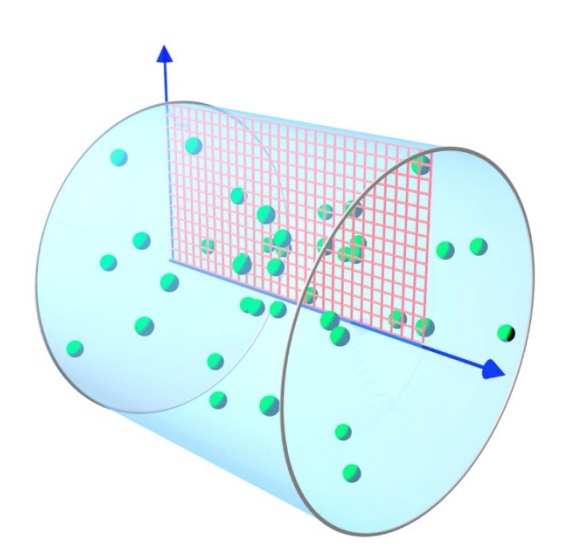

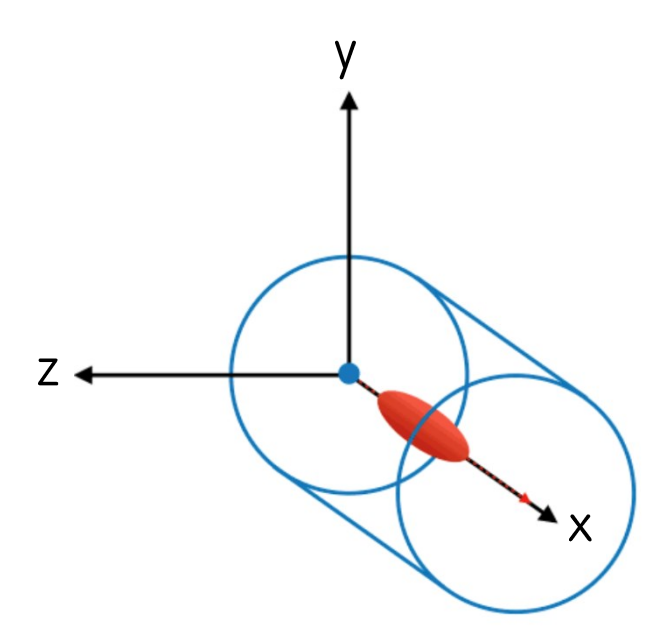

## Azimuthal Modes decomposition: comparison with 3D

Warning: very asymmetric case, normally 2-3 modes are enough for laser wakefield acceleration

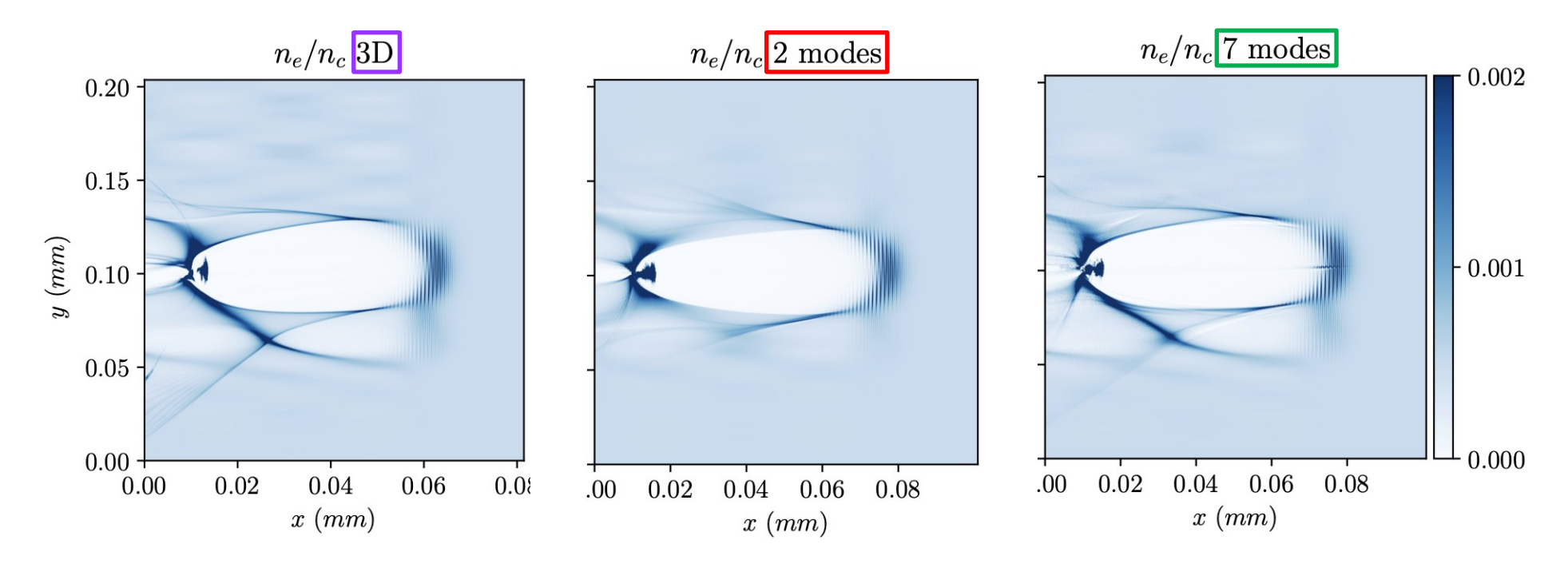

I. Zemzemi, PhD thesis http://llr.in2p3.fr/IMG/pdf/thesis\_postfinal\_zemzemi.pdf

## Azimuthal Modes decomposition: comparison with 3D

#### Speed-up compared with 3D:

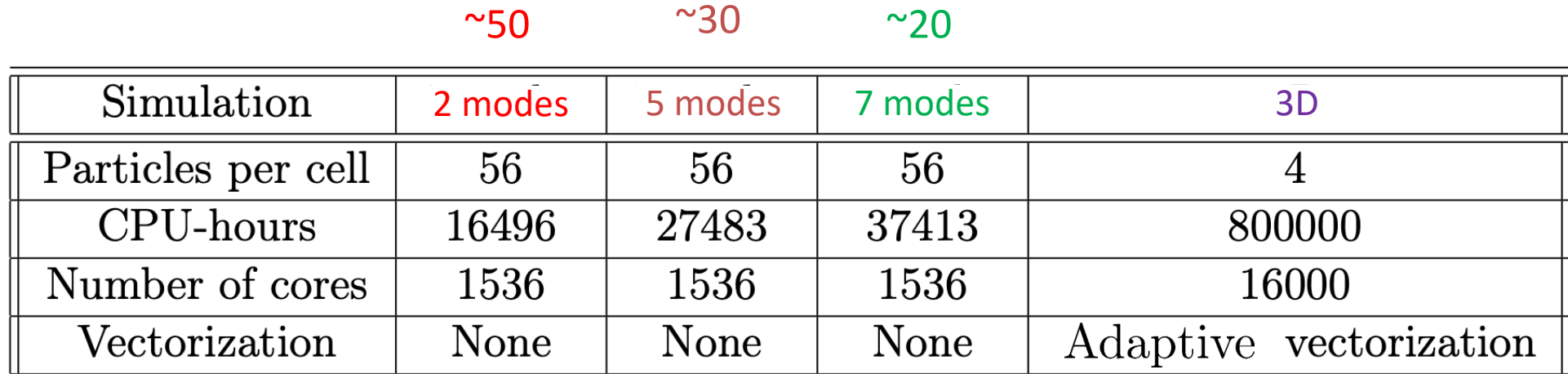

Warning: very asymmetric case, normally 2-3 modes are enough for laser wakefield acceleration

I. Zemzemi, PhD thesis http://llr.in2p3.fr/IMG/pdf/thesis\_postfinal\_zemzemi.pdf

### Azimuthal Modes decomposition: how to use it

```
Main.geometry = "AMcylindrical"
Main.number of AM = N modes
```

```
Species.position_initialization = "regular"
Species.regular number = [Nx,NT,Ntheta]
```
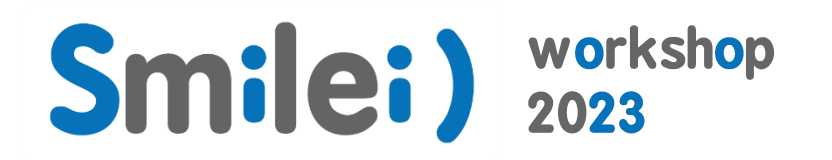

## Laser Envelope Model

### Laser Envelope Model: concept

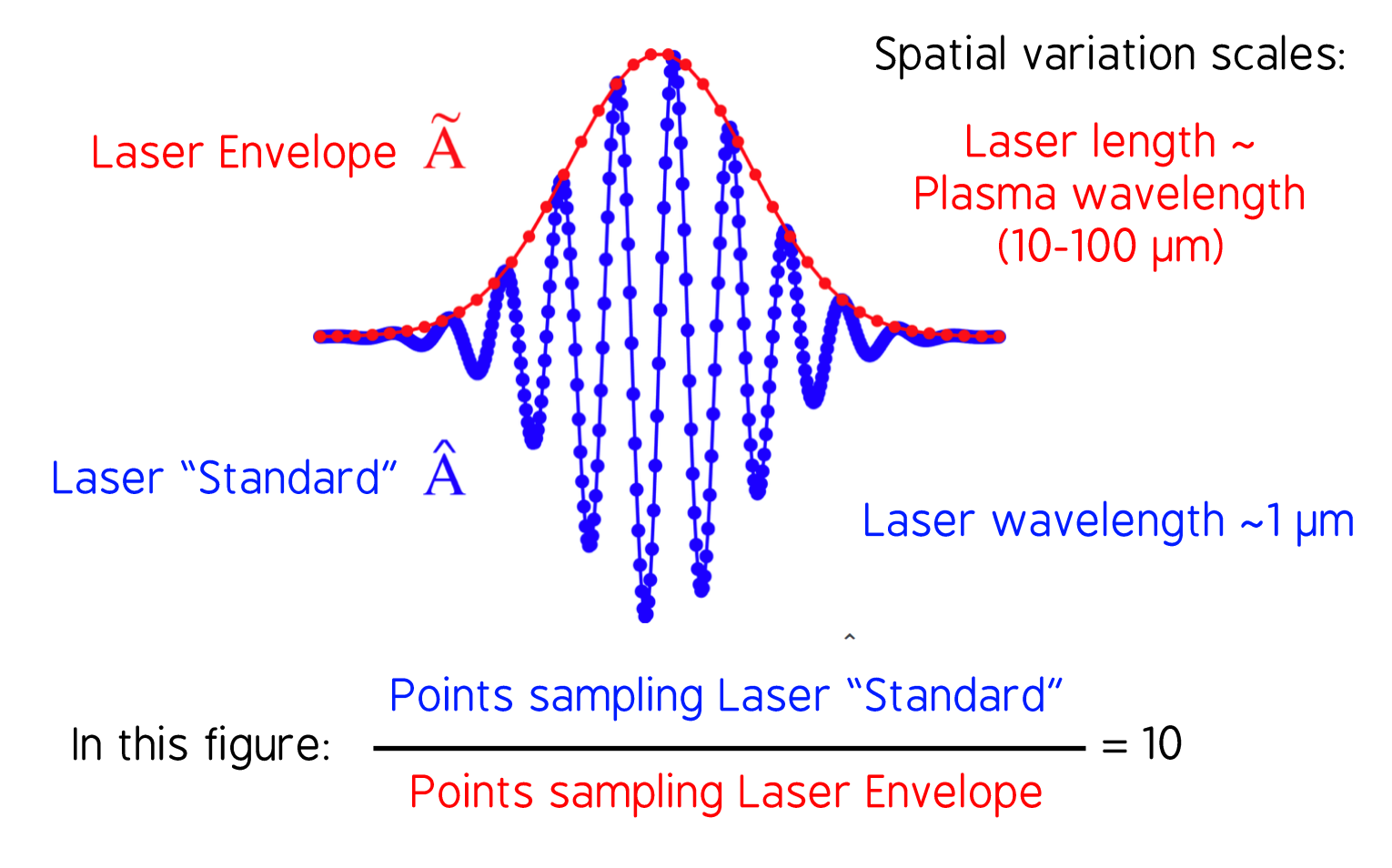

With a Laser Envelope, larger  $\Delta x$  and  $\Delta t$  can be used!

## Envelope Equations: Propagation and plasma coupling

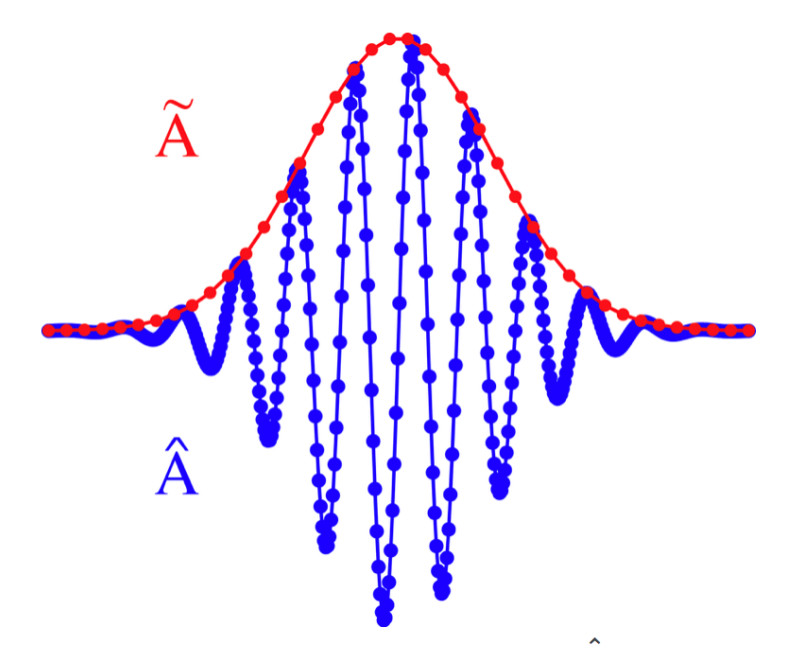

$$
\hat{A}(\mathbf{x},t) = Re\left[\!\widetilde{\tilde{A}}(\mathbf{x},t)\! \right] \! e^{i k_0(x-ct)}\right]
$$

D'Alembert's Equation

$$
\nabla^2\hat{A}-\partial_t^2\hat{A}=-\hat{J}
$$

$$
\text{Envelope Equation:} \quad \nabla^2 \tilde{A} + 2i \left( \partial_x \tilde{A} + \partial_t \tilde{A} \right) - \partial_t^2 \tilde{A} = \chi \tilde{A} \quad \text{Susceptibility}
$$

D. Terzani and P. Londrillo, Comput. Phys. Comm. 242, 49 (2019)

## Ponderomotive equation of motion for macroparticles

Equations of motion for the macro-particles (here electrons):

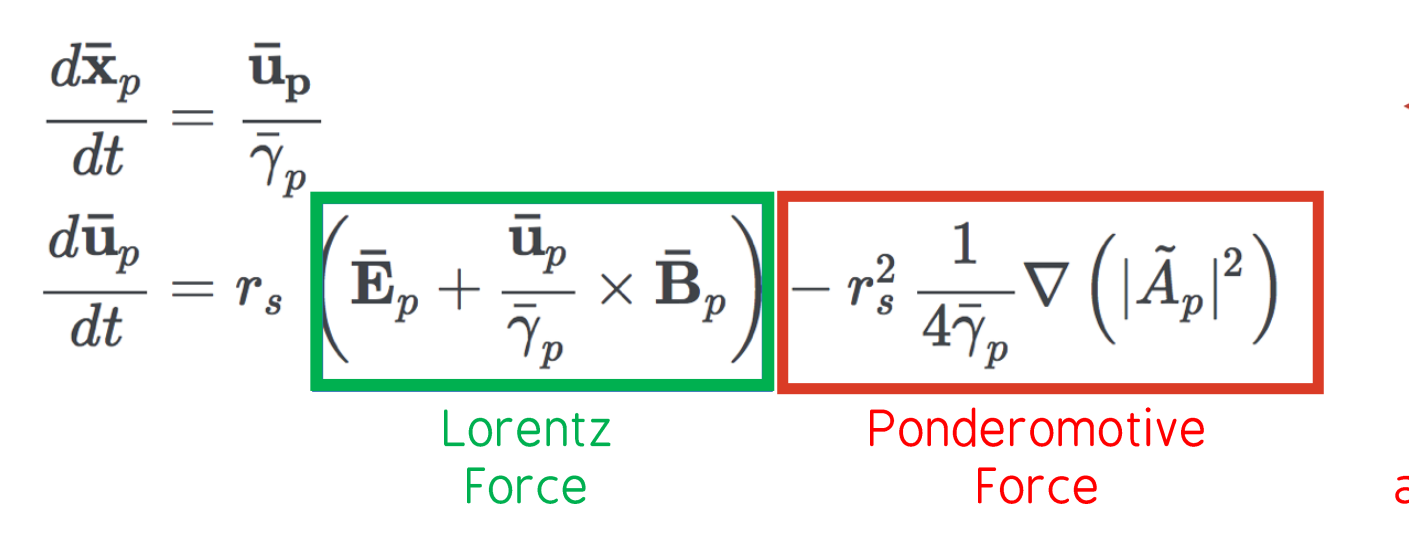

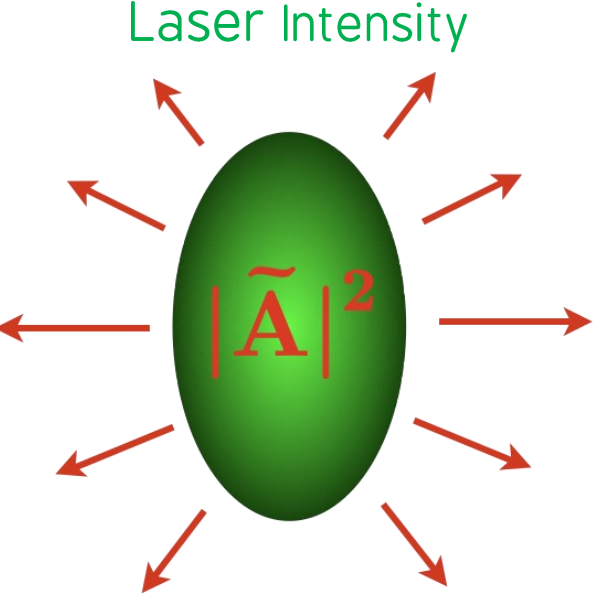

Ponderomotive force acts as a radiation pressure

B. Quesnel and P. Mora, Phys. Rev. E 58, 3719 (1998)

### Laser Envelope Model: Resume

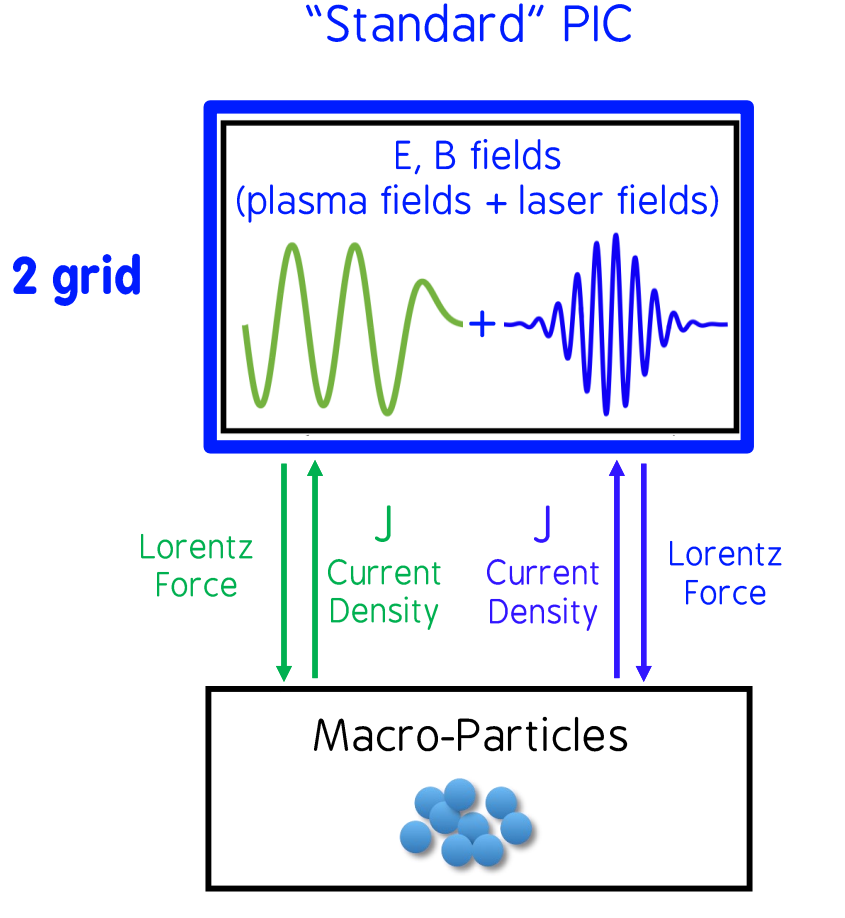

#### Envelope / Ponderomotive PIC

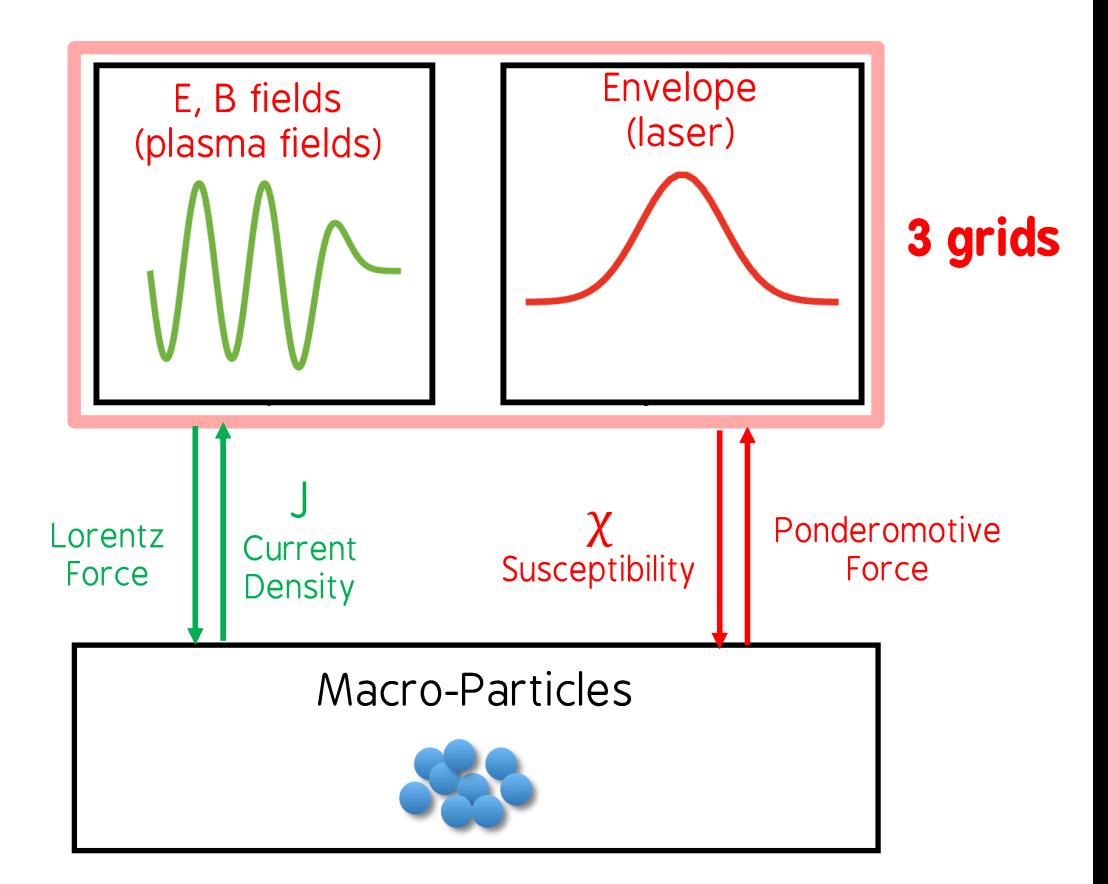

## Laser Envelope Model vs full 3D (Standard)

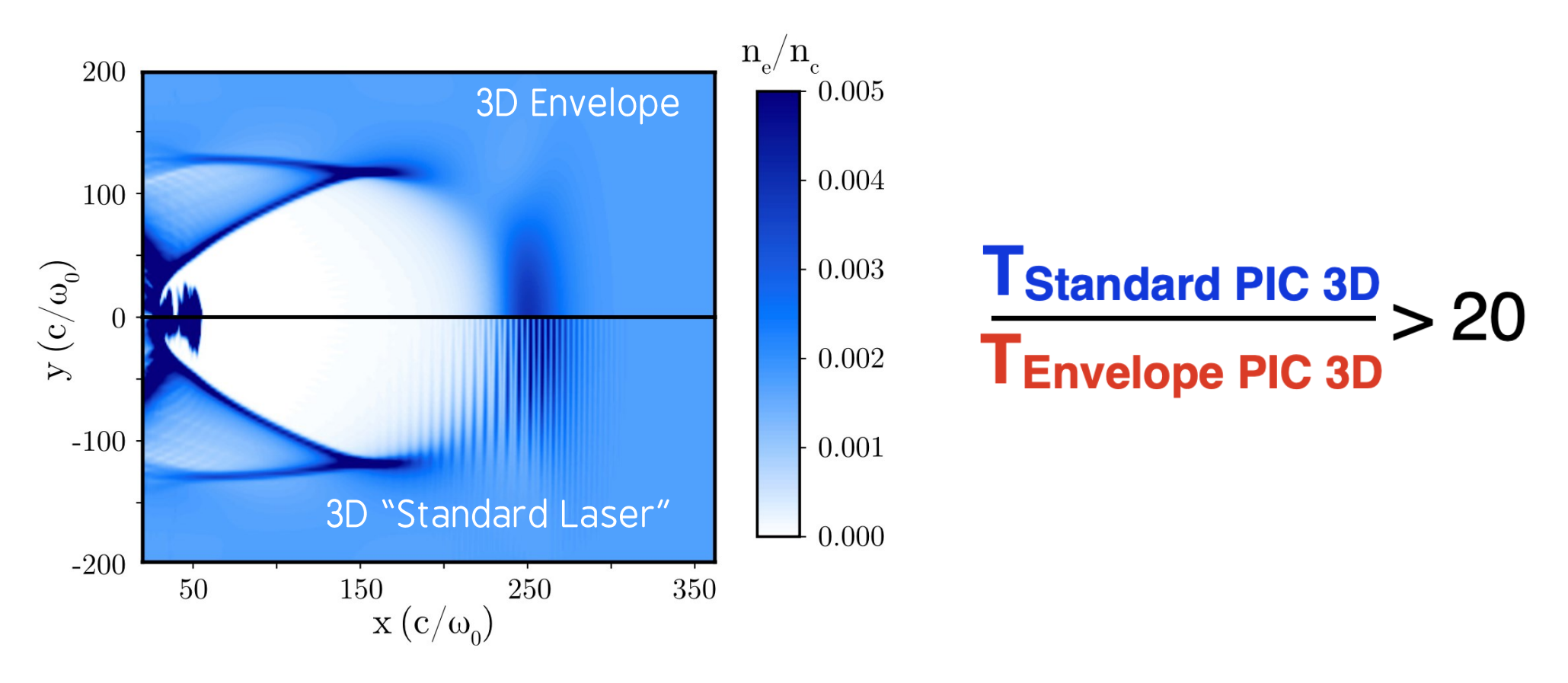

3D Cartesian solver: D. Terzani et al., Com .Phys. Comm. (2019), F. Massimo et al., PPCF. (2019)

## The envelope exists also in AM!

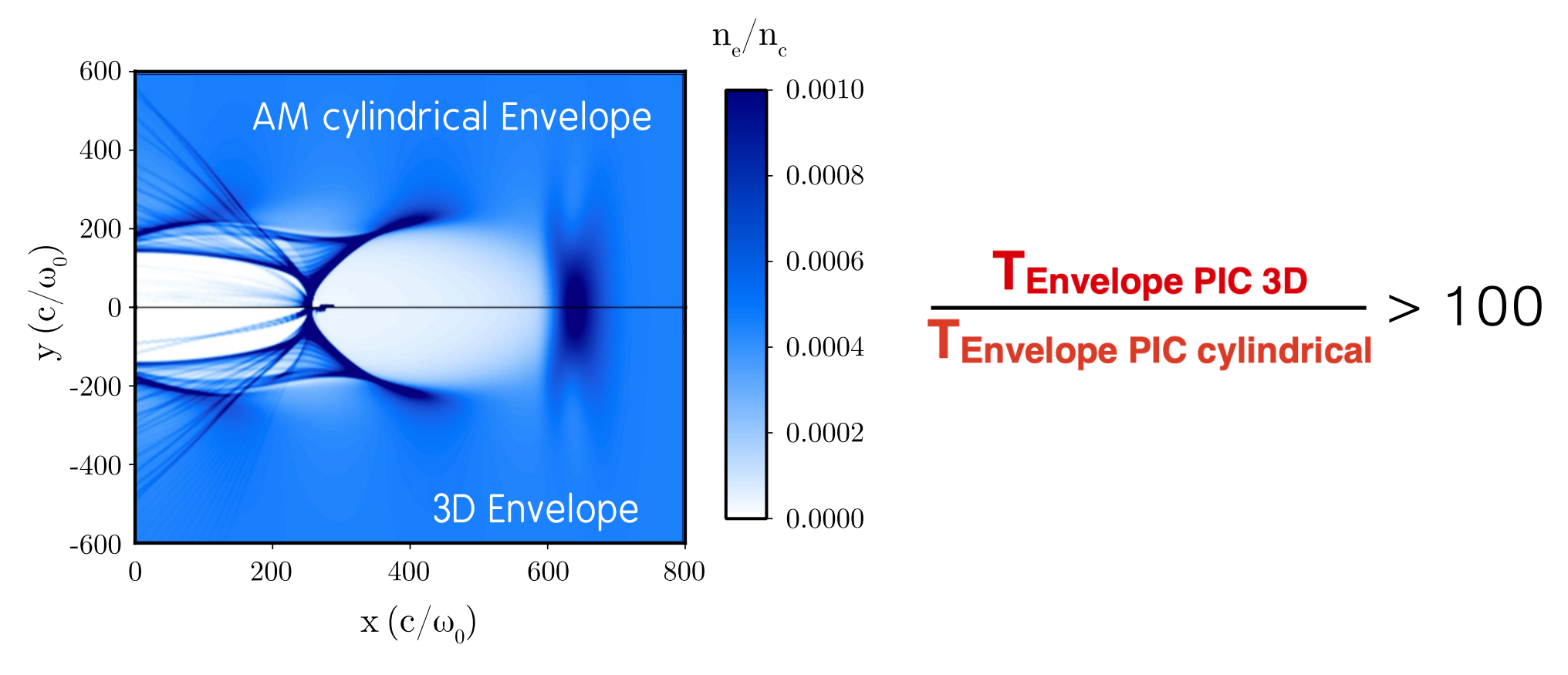

2D cylindrical solver: F. Massimo et al., J. Phys.: Conf. Ser. (2020)

#### **LaserEnvelopeGaussian3D(**

**)**

 a0 = 1.,  $f \circ \text{cus} = [150., 40., 40.],$ waist  $= 30.$ , time envelope = tgaussian(center=150., fwhm=40.), envelope\_solver = 'explicit', Envelope boundary conditions =  $[$  ["reflective"] ], polarization phi =  $0.,$ ellipticity = 0.

**Main.geometry =** "AMcylindrical" **Main.number\_of\_AM =** 1

#### **LaserEnvelopeGaussianAM(**

**)**

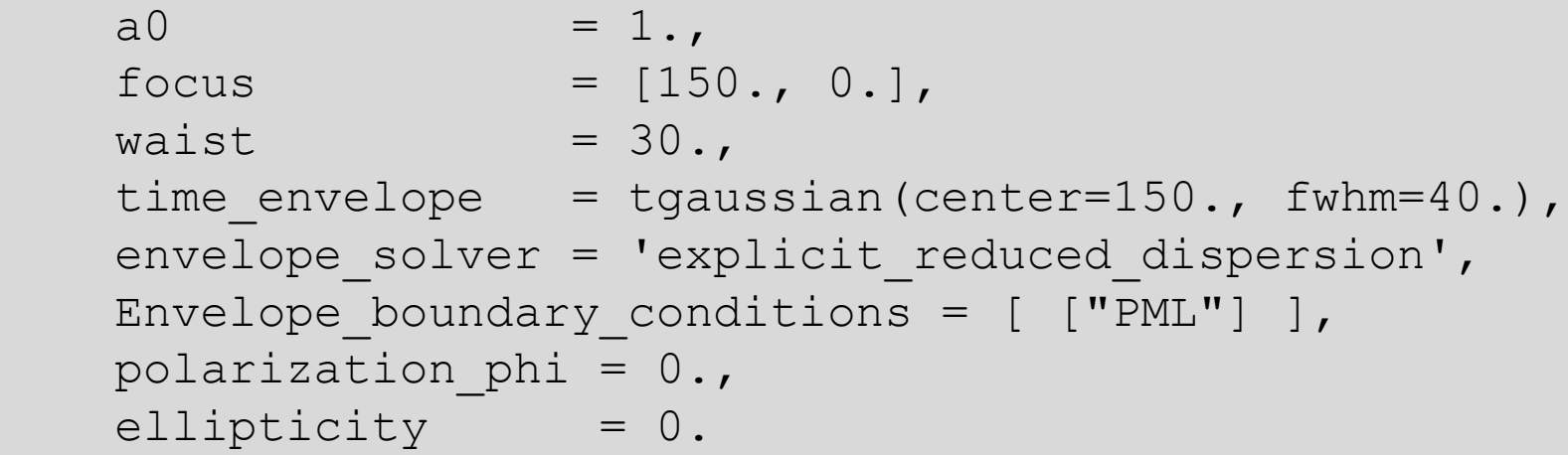

## **Smilei) workshop**

## Tunnel Ionization with Laser Envelope Model

## Laser Envelope Model: Tunnel ionization module

Challenge: Simulate from laser tunneling ionization without field peaks

**Species.ionization\_model =** "tunnel\_envelope\_averaged"

Averaged ionization rate

M. Chen et al., J. Comput. Phys. 236, 220 (2013)

Statistical reconstruction of electron transverse momenta

P. Tomassini et al., Phys. Plasmas 24, 103120 (2017)

Statistical reconstruction of electron longitudinal momenta

(important for relativistic regimes)

F. Massimo et al., Phys. Rev. E 102, 033204 (2020)

Introduced with **Smilei)** for all geometries

## Laser Envelope Model: LWFA with ionization injection

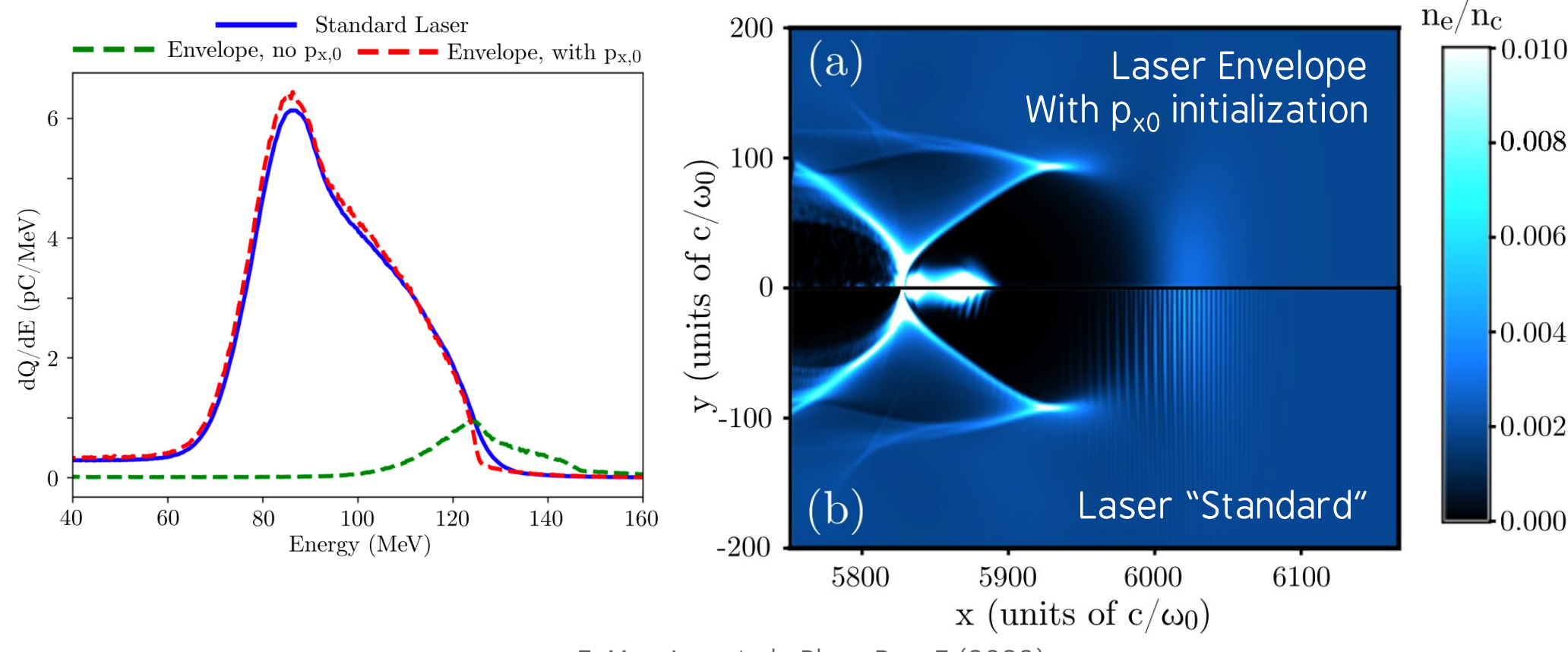

AM Cylindrical LWFA simulation at 800 um

F. Massimo et al., Phys. Rev. E (2020)

## Laser Envelope Model: LWFA with ionization injection

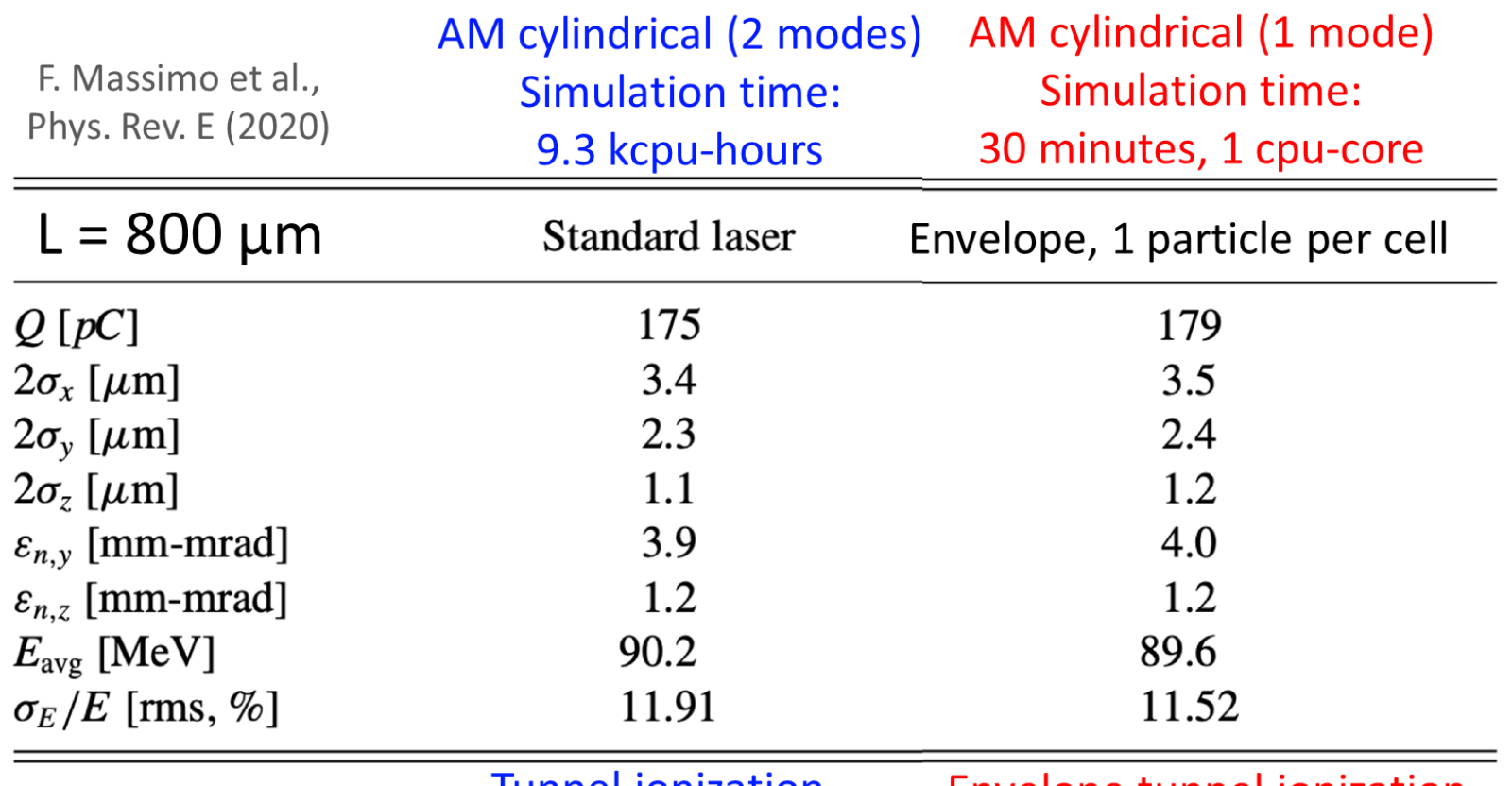

Tunnel Ionization

Envelope tunnel ionization

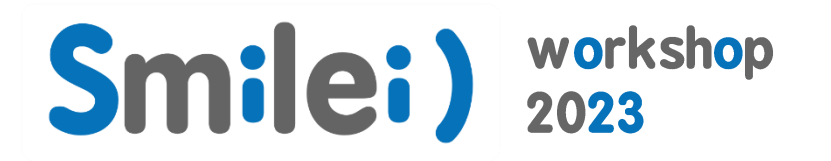

## Advanced Fields Solvers

## Why having advanced fields solvers?

#### One example : Numerical dispersion in 2D

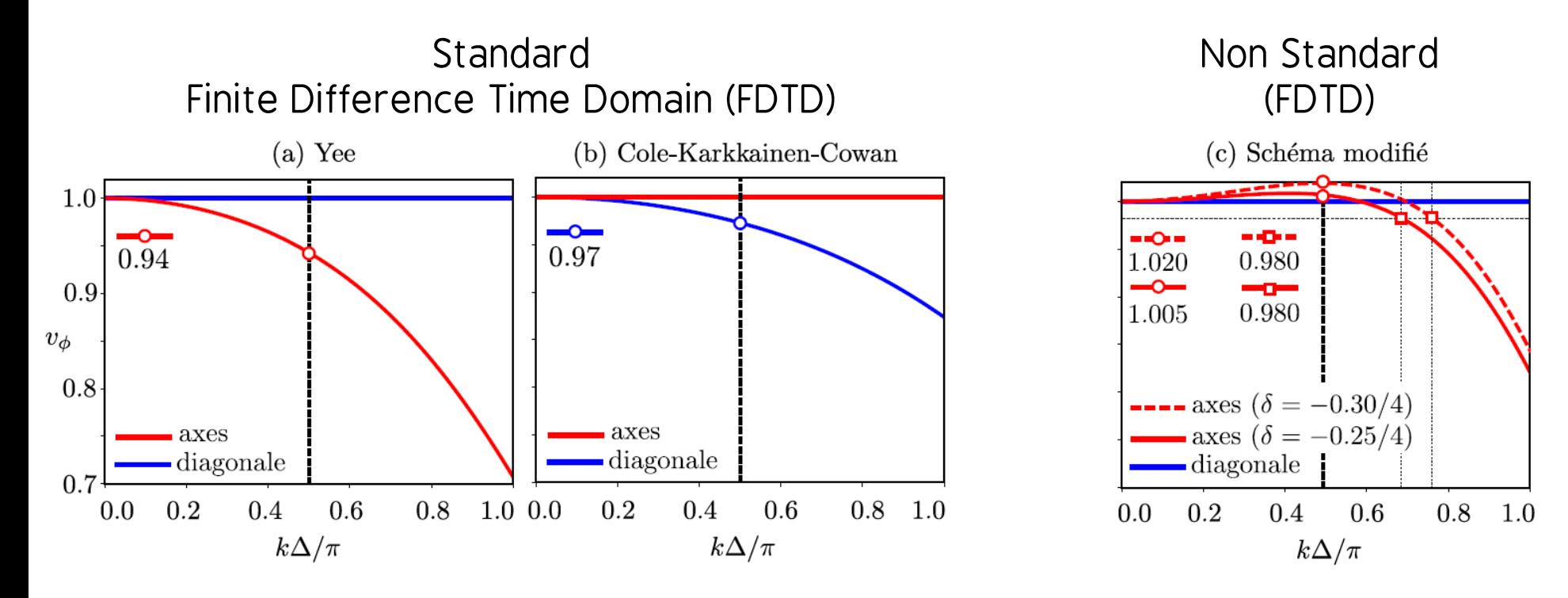

Pro: Computationnally efficient Con : Dispersive and anisotropic Pro: Less Dispersive and more isotropic Con : Less local and more operations

## Why having advanced fields solvers ?

$$
\partial_t \mathbf{B} = -\boldsymbol{\nabla} \times \mathbf{E} \rightarrow \partial_t \mathbf{B} = -\boldsymbol{\tilde{\nabla}} \times \mathbf{E}
$$

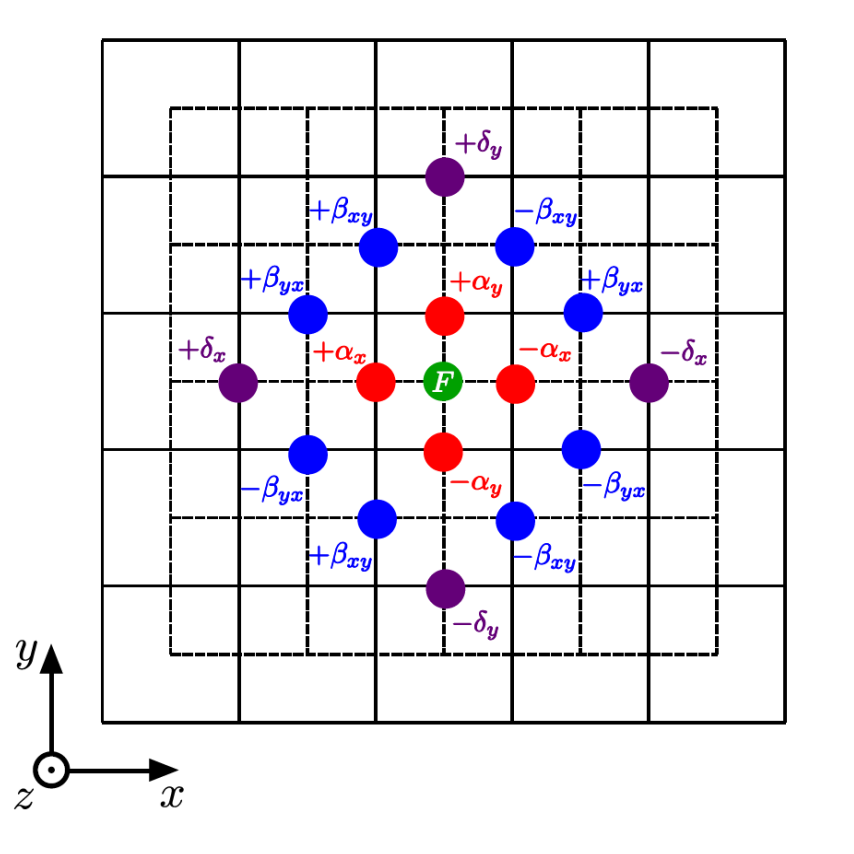

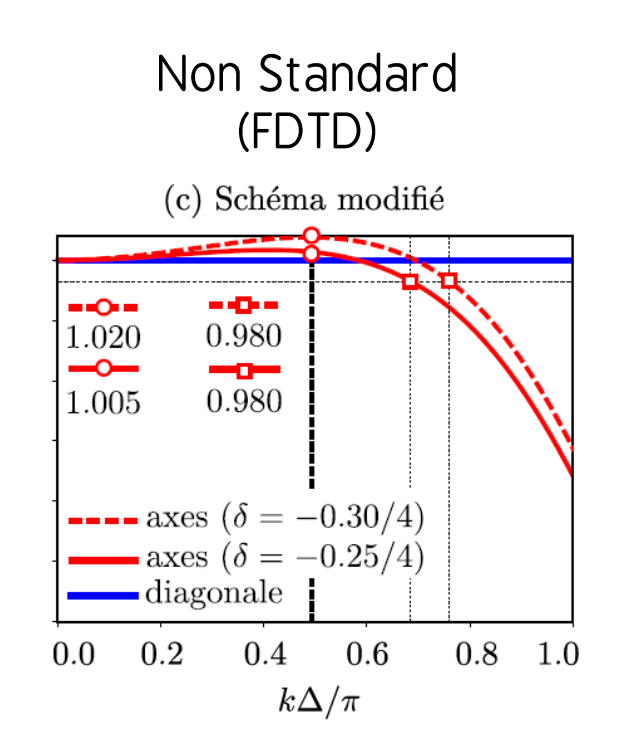

Pro: Less Dispersive and more isotropic Con : Less local and more operations

## Why having advanced fields solvers?

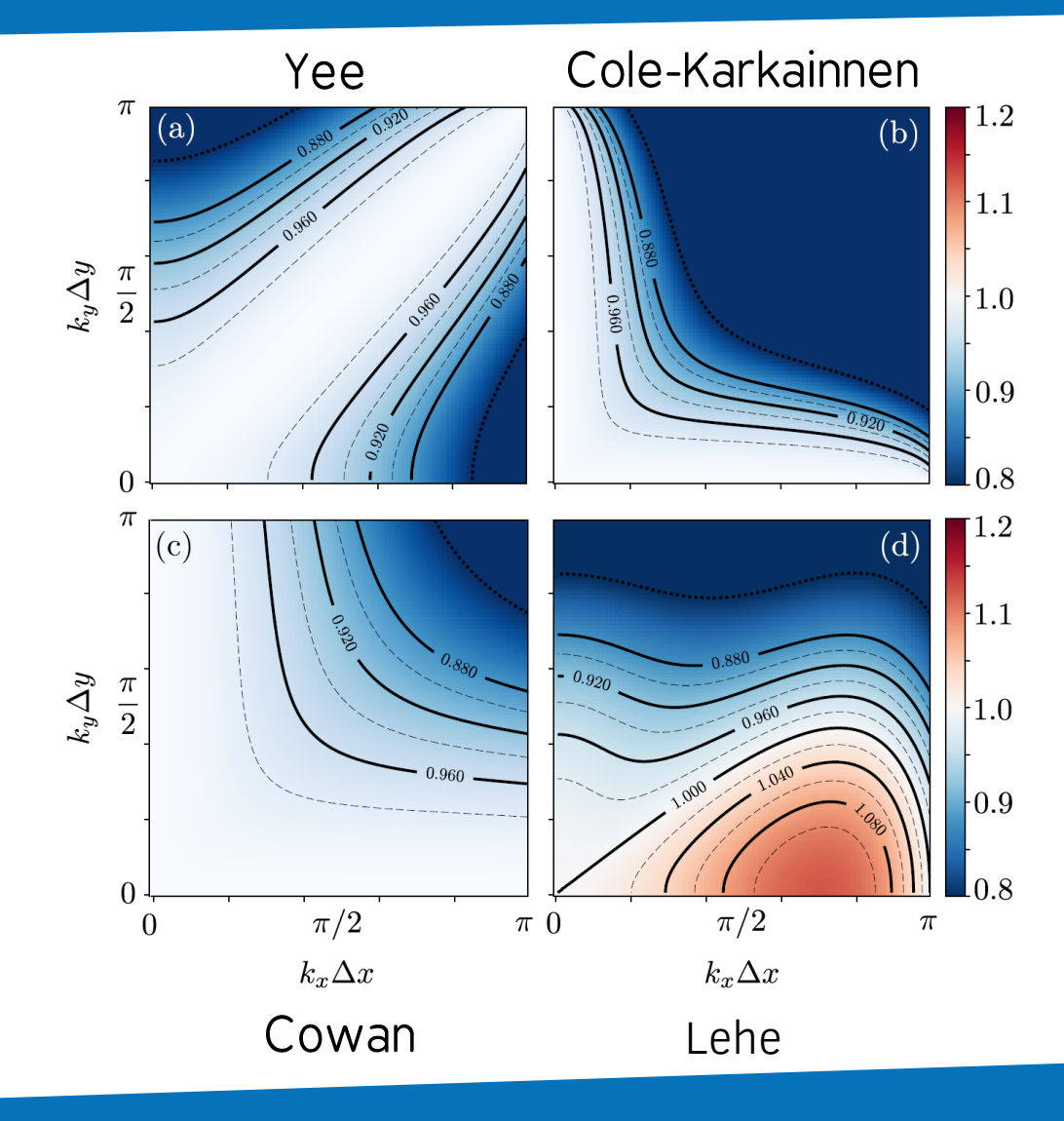

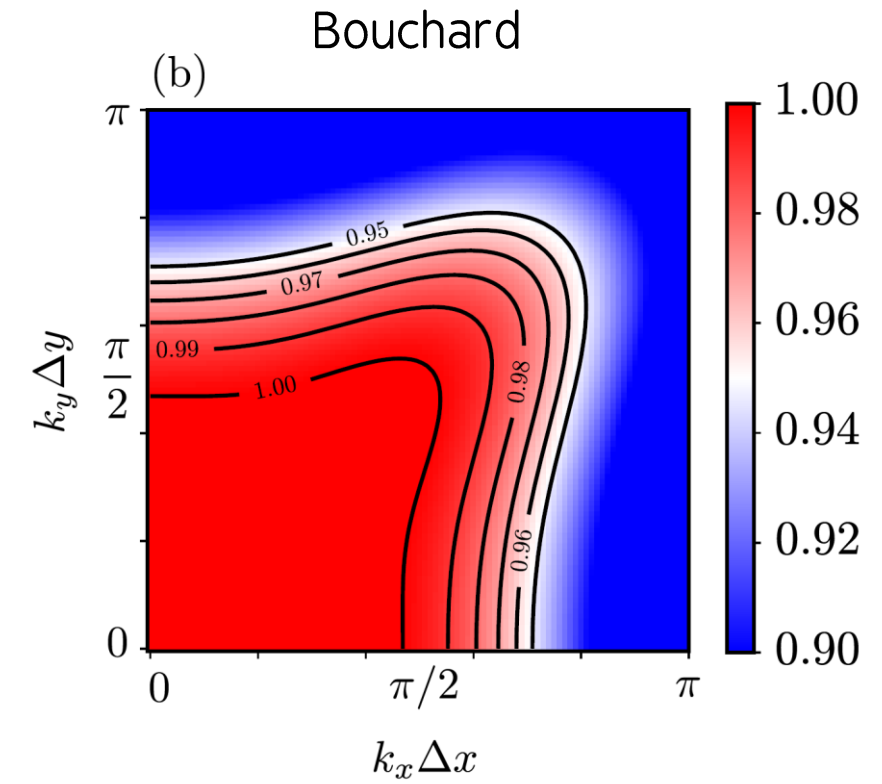

Pro: Less Dispersive and more isotropic Con : Less local and more operations Sacrifice high-frequency

## X-UV Generation when a laser impinge a solid target at a given angle

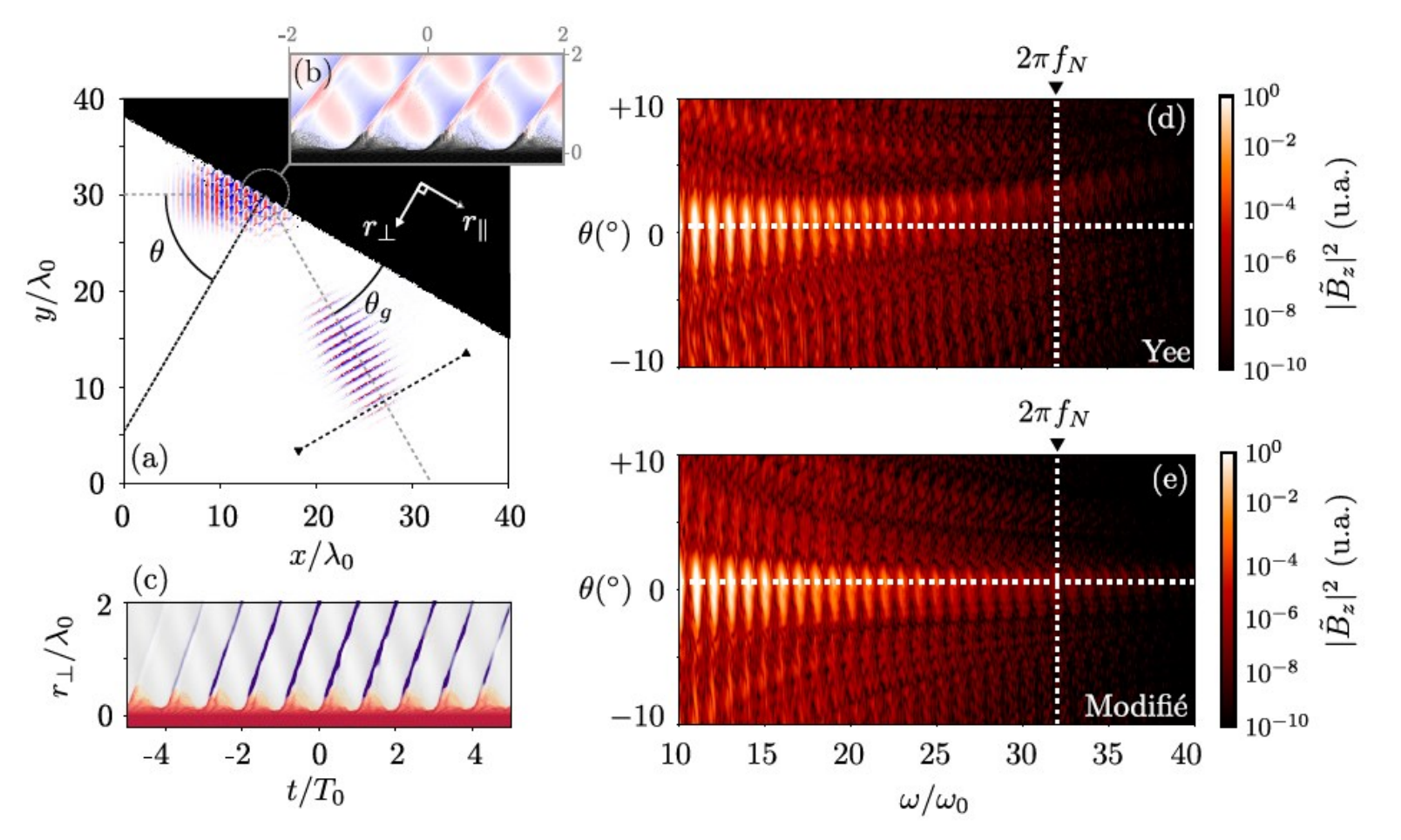

G. Bouchard, PhD thesis https://theses.hal.science/tel-02967252

```
#Laser wavelength
LO = 2.*numpy.pyidx = L0/10.
```

```
Main(
```
**)**

```
 …
    geometry = "2Dcartesian", #3Dcartesian as well
   cell length = [dx, dx],
   timestep = dx/2,
   maxwell solver = "Bouchard",
 …
```
## **Smilei) workshop**

## **B-translated interpolation** scheme (B-TIS3)

### A new interpolation scheme

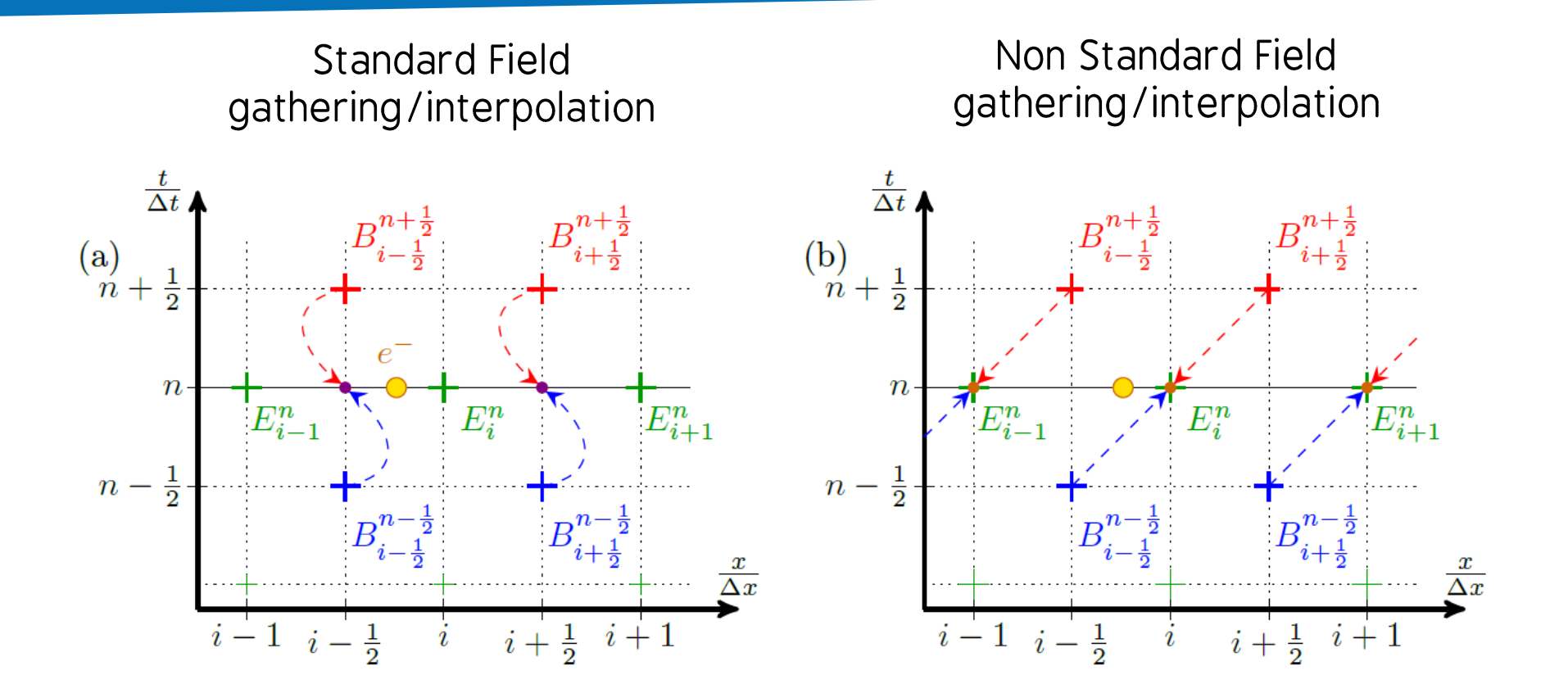

Bourgeois & Davoine, J. Comput. Phys., vol. 413, 2020, 109426. Bourgeois & Davoine, J. of Plasma Physics, 2023, 89 (2).

### A Laser Wake Field Acceleration scenario

Force acting on particles in presence of fields that move at speed close to the speed of light in the x direction

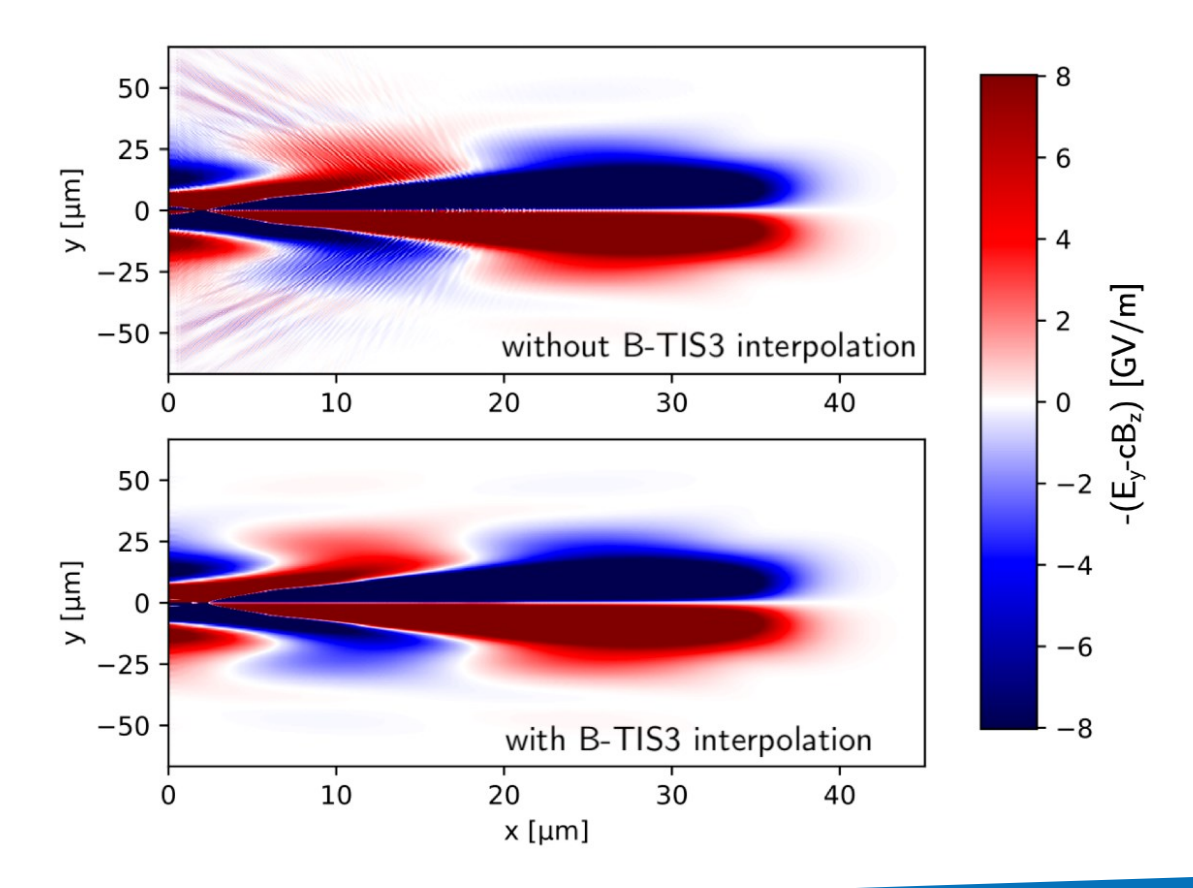

#### **Main(**

**)**

**)**

```
 …
   use BTIS3 interpolation = True,
 …
```
#### **DiagProbe(**

```
 …
   fields = ['By'', Bz'', "ByBTIS3", "BzBTIS3" …
```
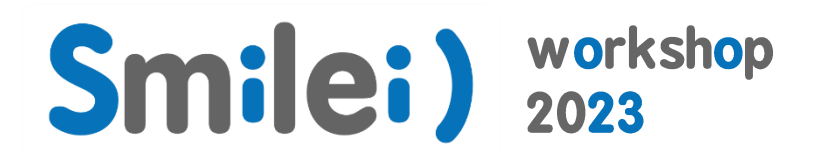

## **Current Spatial Filtering**

## Current Filtering on current density (space filtering)

**Binomial filtering Binomial filtering** without compensation step with compensation step  $1.0$  $\boldsymbol{n}$  $(a)$  $(b)$ 0.8  $0.6$  $g(k)$ 0.4  $0.2$  $0.0$  $0.6$  $0.8\,$  $0.0$  $0.2$ 0.4  $1.0$  $0.0$ 0.2 0.4 0.6 0.8 1.0  $k\Delta/\pi$  $k\Delta/\pi$ 

Reduce (supress) high frequency contribution of the current density without altering low frequency physics
# Current Filtering: reduction of numerical Cherenkov radiation

Ey from LWFA simulation with Laser Envelope

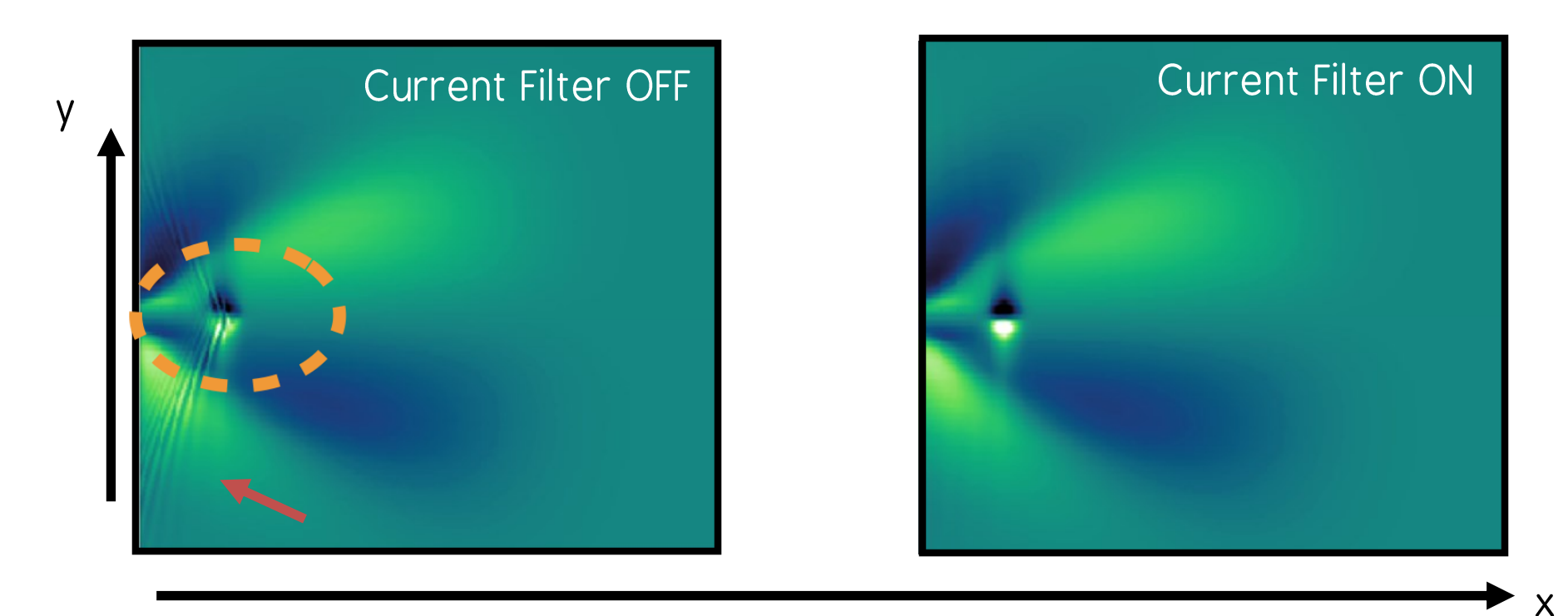

### Filtering can reduce Numerical Cherenkov Radiation

J.-L.Vay, Journ. Comput. Phys. 230 (2011)

## Consider an advanced field solver

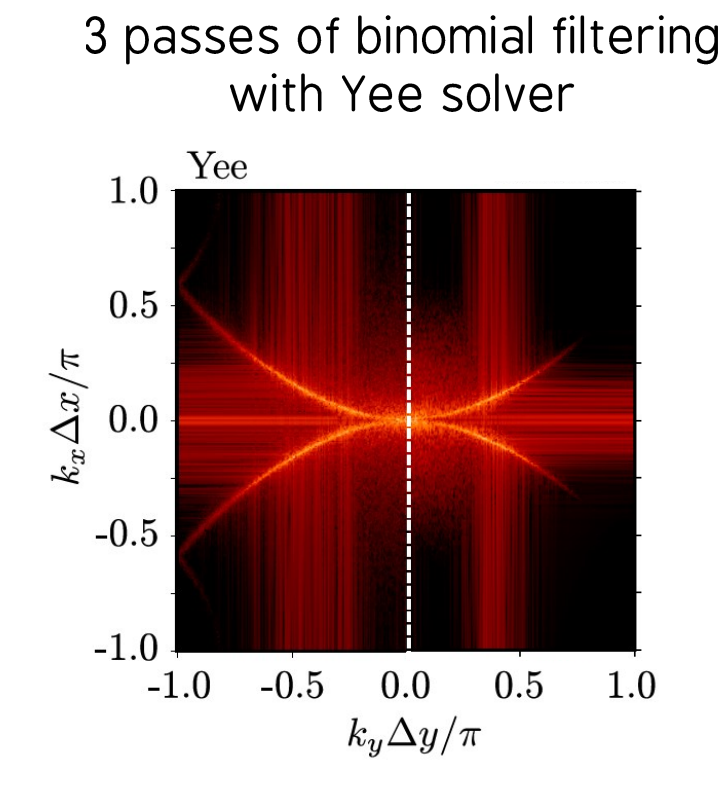

### Cherenkov at low frequency can not be filtered

G. Bouchard, PhD thesis https://theses.hal.science/tel-02967252

## Consider an advanced field solver

### 3 passes of binomial filtering with Yee solver

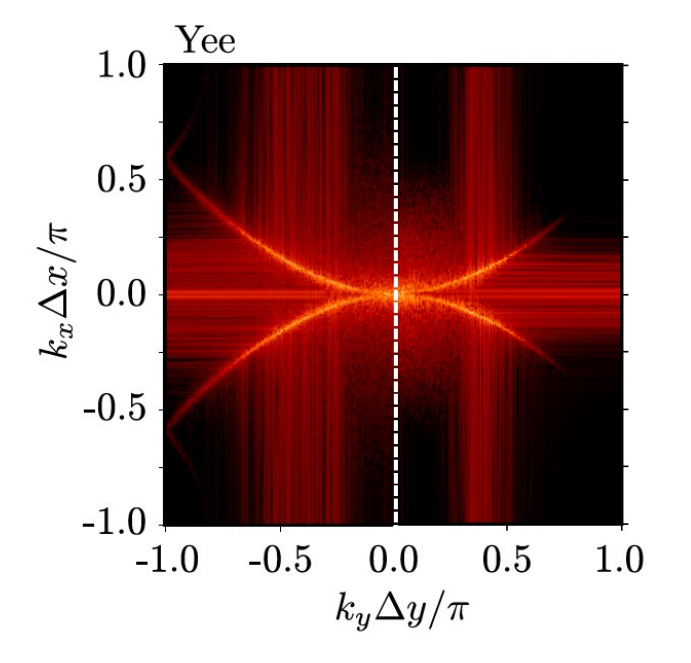

### 3 passes of binomial filtering with advanced solvers

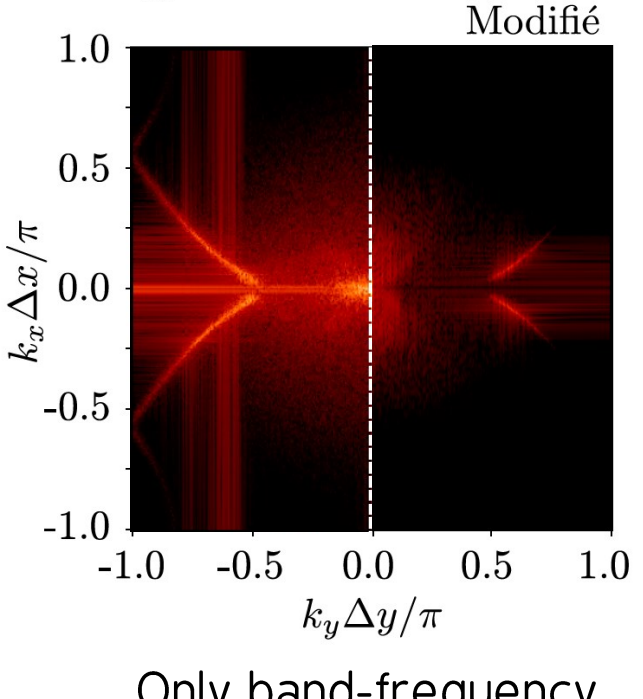

Cherenkov at low frequency can not be filtered

Only band-frequency Cherenkov

G. Bouchard, PhD thesis https://theses.hal.science/tel-02967252

### Current Filtering: how to use it

### Available in all geometries

#### **CurrentFilter(**

**)**

model = "binomial",  $passes = [1]$ 

### Current Filtering: how to use it

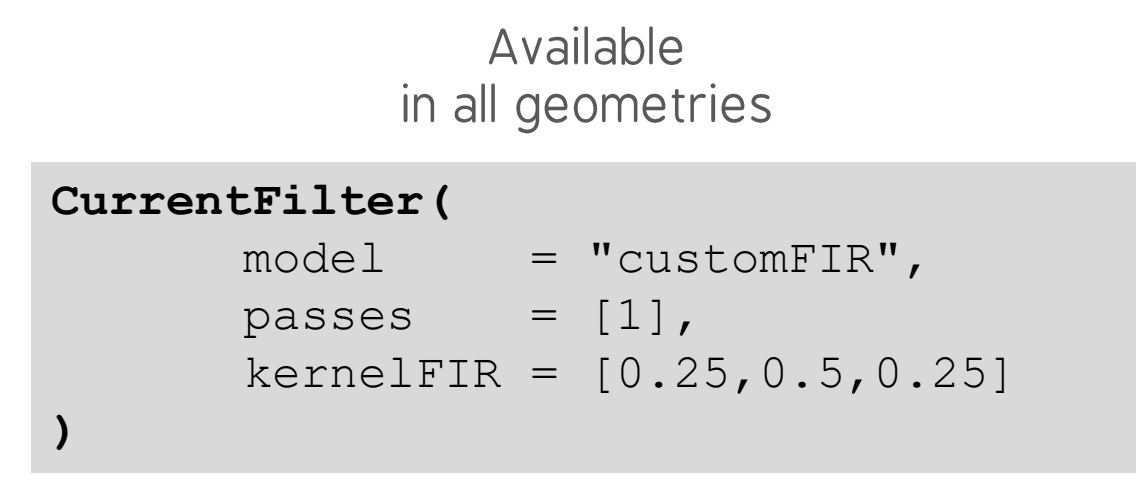

Warning: filtering increases the time spent on communications consider adding also Single Domain Multiple Decomposition

# **Smilei) workshop**

# Field initialization of relativistic Species

# Relativistic Species Initialization example: electron sphere

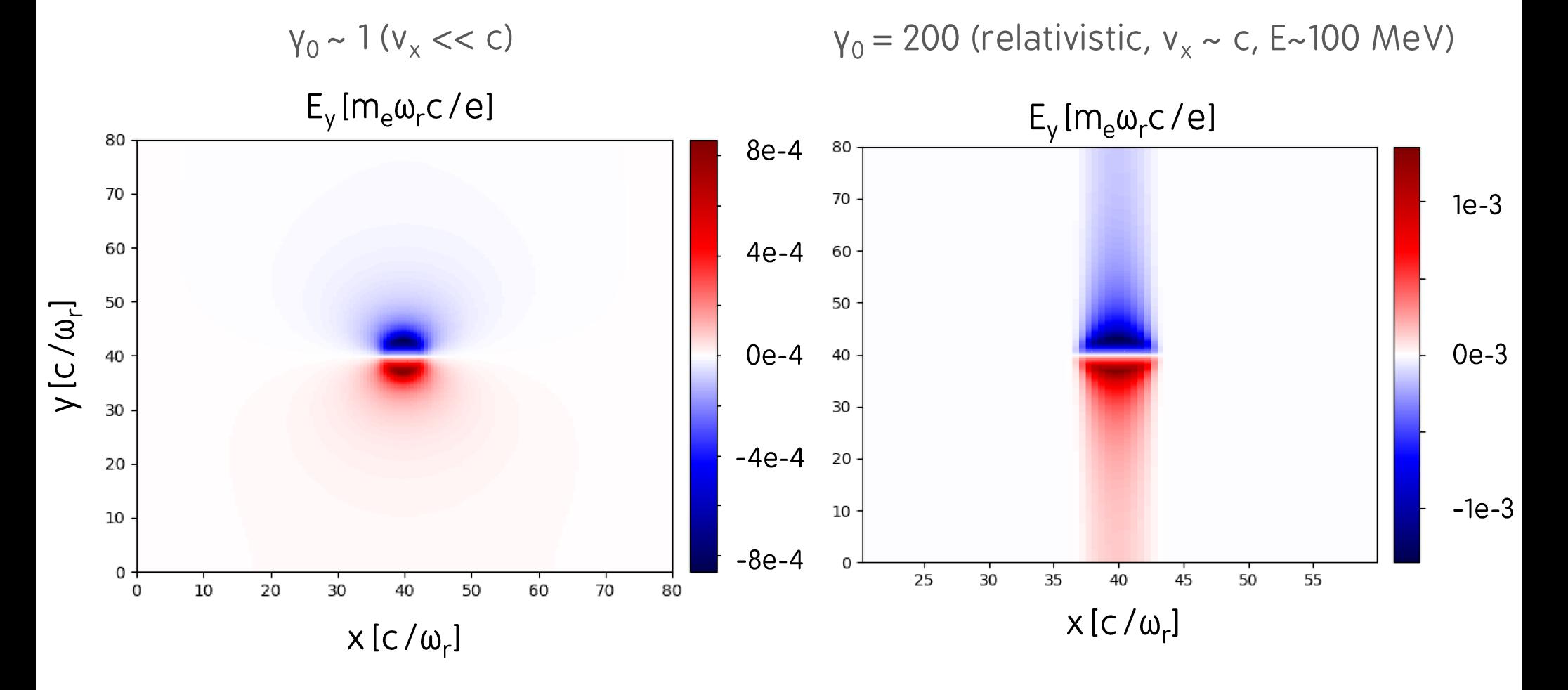

### Relativistic Species Initialization: how to use it

```
Main(
       …
       solve_poisson = False,
       solve relativistic poisson = True,
       …
       )
```
#### **Warning:** if relativistic solver is used, do not use also the classical one!

#### **Species(**

```
…
# Relativistic field initialization:
relativistic field initialization = "True",
…
)
```
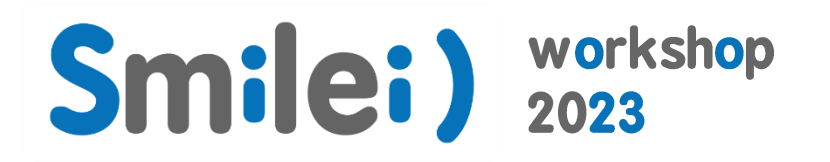

# Perfectly Matched Layer

# Perfectly Matched Layer (PML): Concept

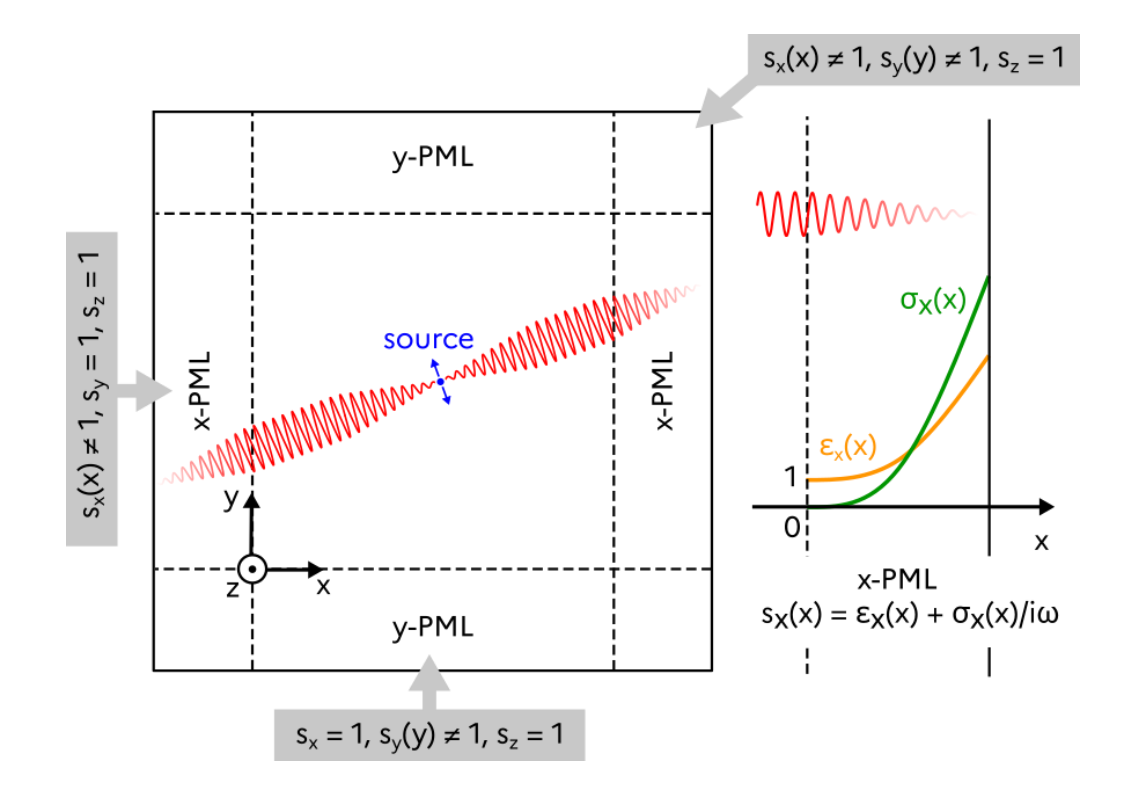

### In Smilei)

- For all geometries
- For standard fields and envelope

### **Maxwell Faraday**

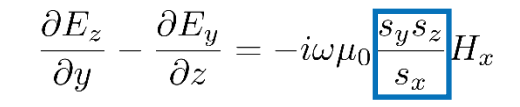

$$
\frac{\partial E_x}{\partial z} - \frac{\partial E_z}{\partial x} = -i\omega\mu_0 \frac{s_x s_z}{s_y} H_y
$$

$$
\frac{\partial E_y}{\partial x} - \frac{\partial E_x}{\partial y} = -i\omega\mu_0 \frac{s_x s_y}{s_z} H_z
$$

### **Maxwell Ampere**

$$
\frac{\partial H_z}{\partial y} - \frac{\partial H_y}{\partial z} = i\omega \varepsilon_0 \frac{s_y s_z}{s_x} E_x
$$

$$
\frac{\partial H_x}{\partial z} - \frac{\partial H_z}{\partial x} = i\omega \varepsilon_0 \frac{s_x s_z}{s_y} E_y
$$

$$
\frac{\partial H_y}{\partial x} - \frac{\partial H_x}{\partial y} = i\omega \varepsilon_0 \frac{s_x s_y}{s_z} E_z
$$

## LWFA in Cylindrical geometry

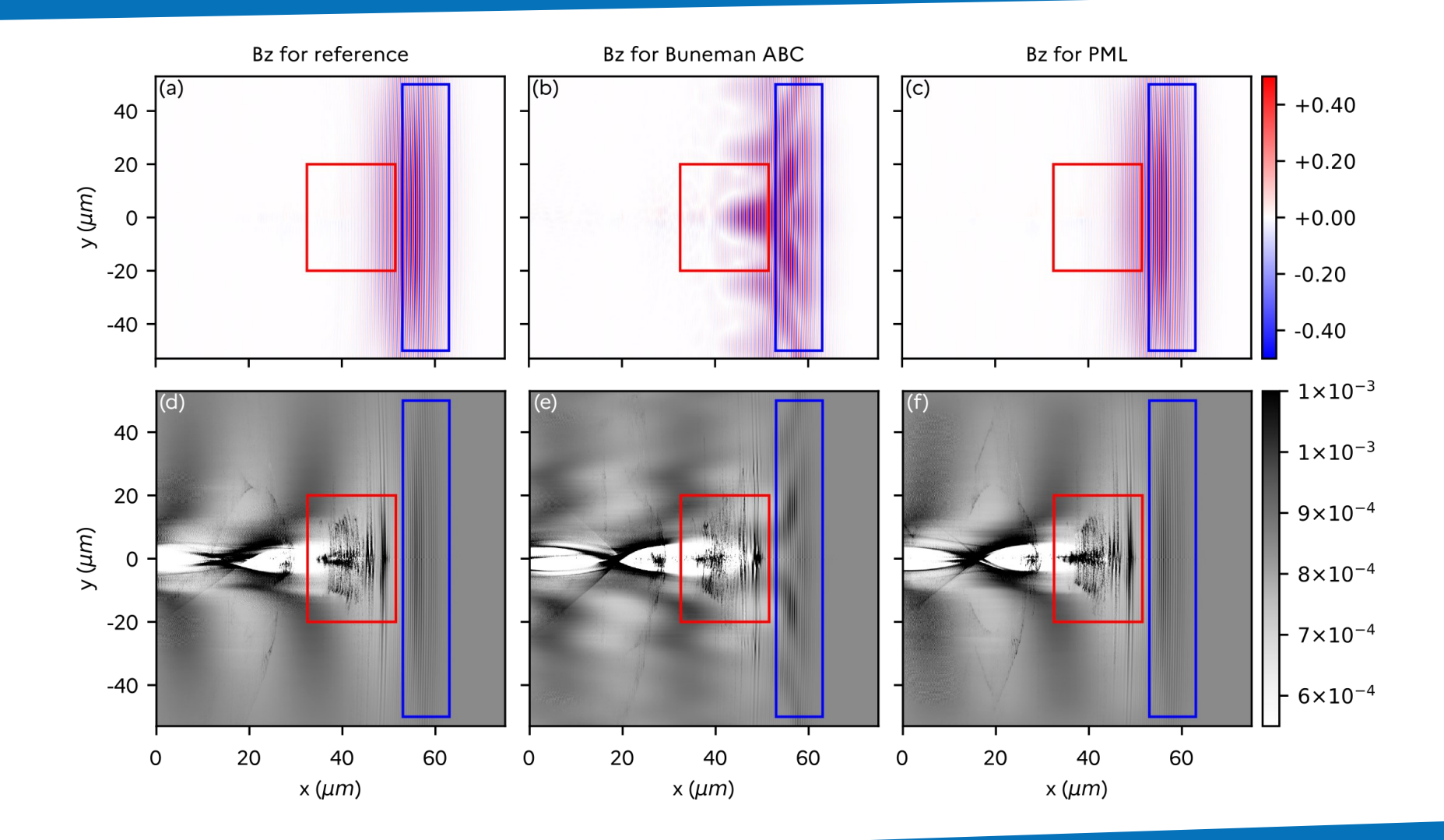

### LWFA in Cylindrical geometry

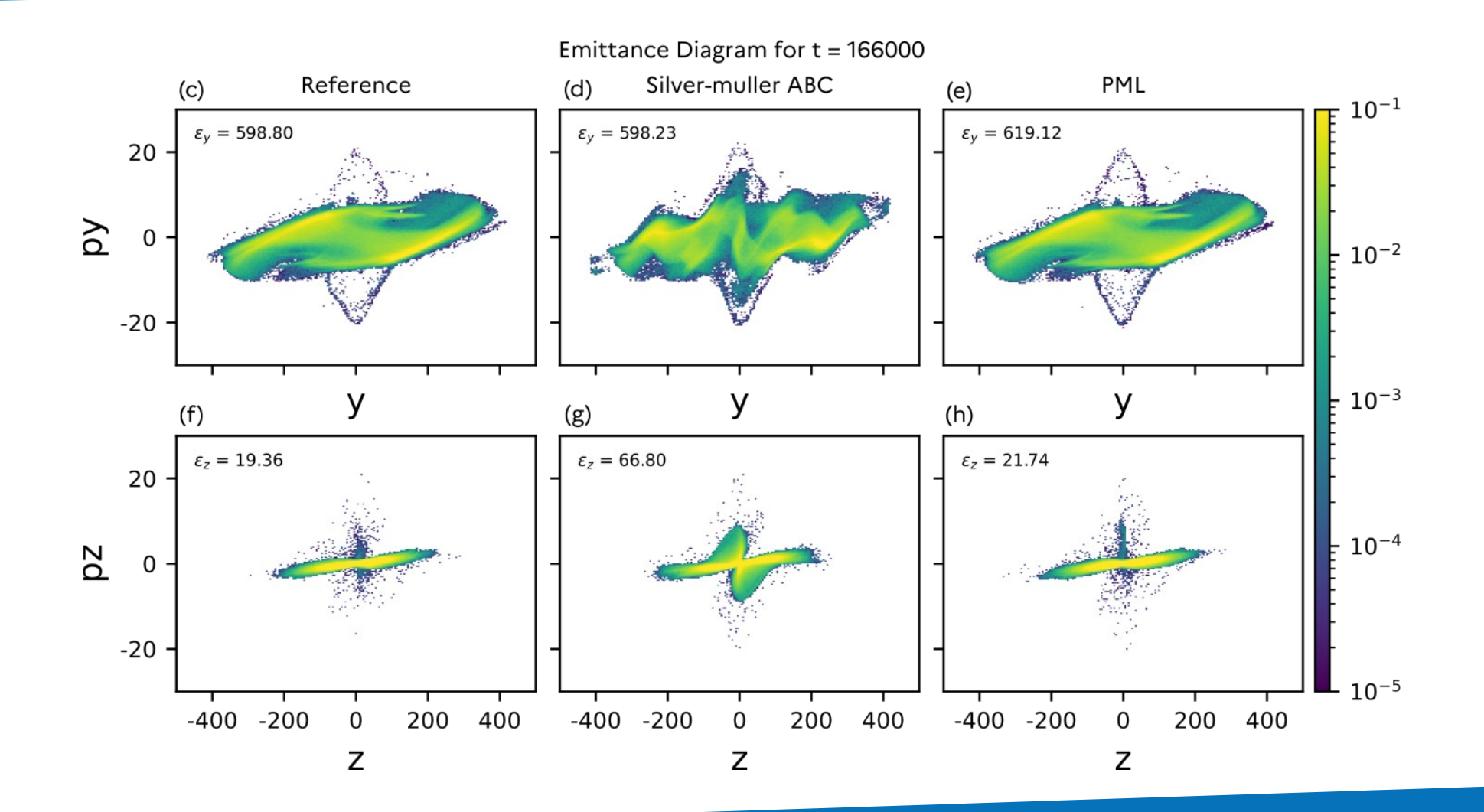

## LWFA in Cylindrical geometry (envelope)

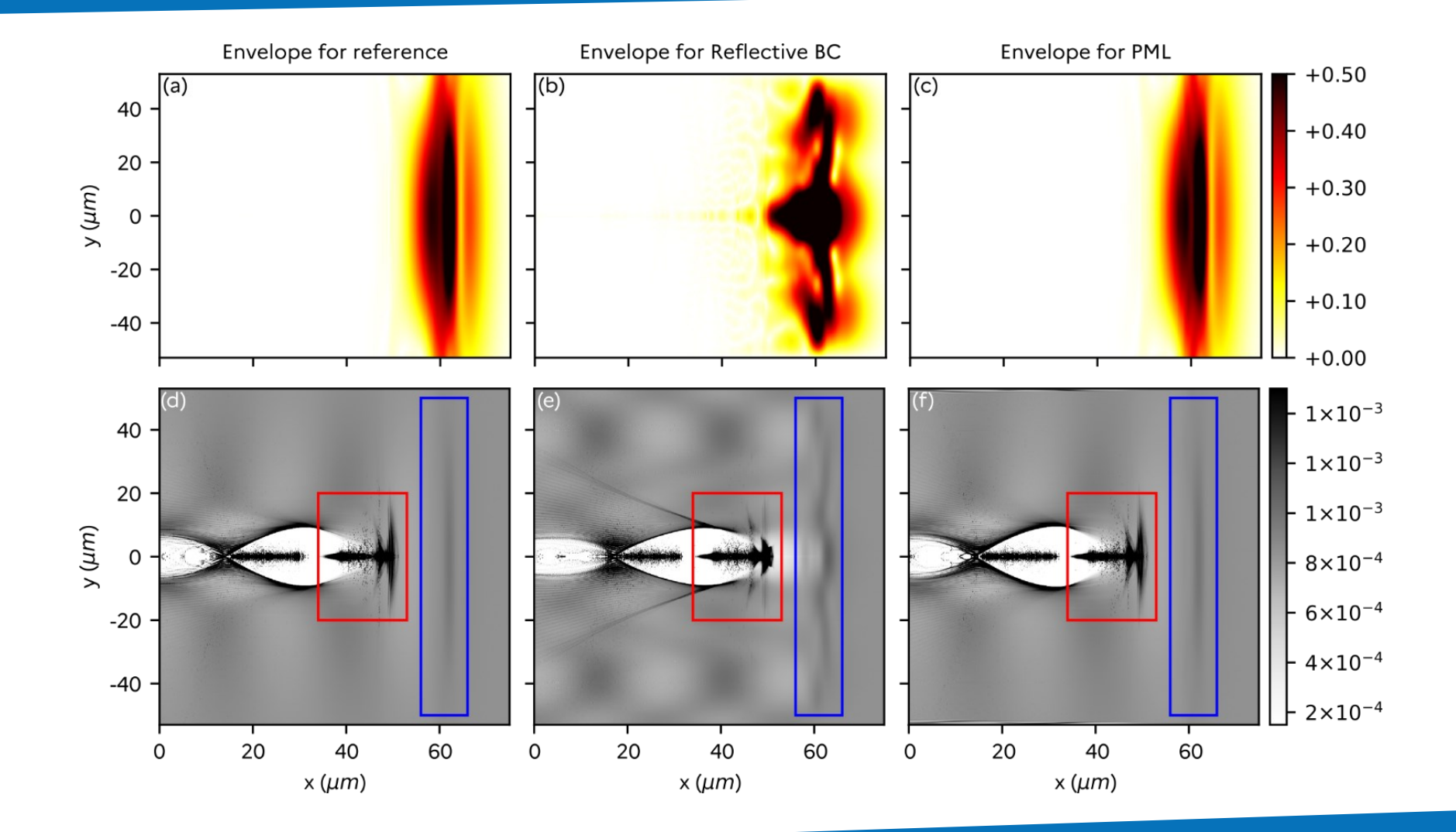

## LWFA in Cylindrical geometry (envelope)

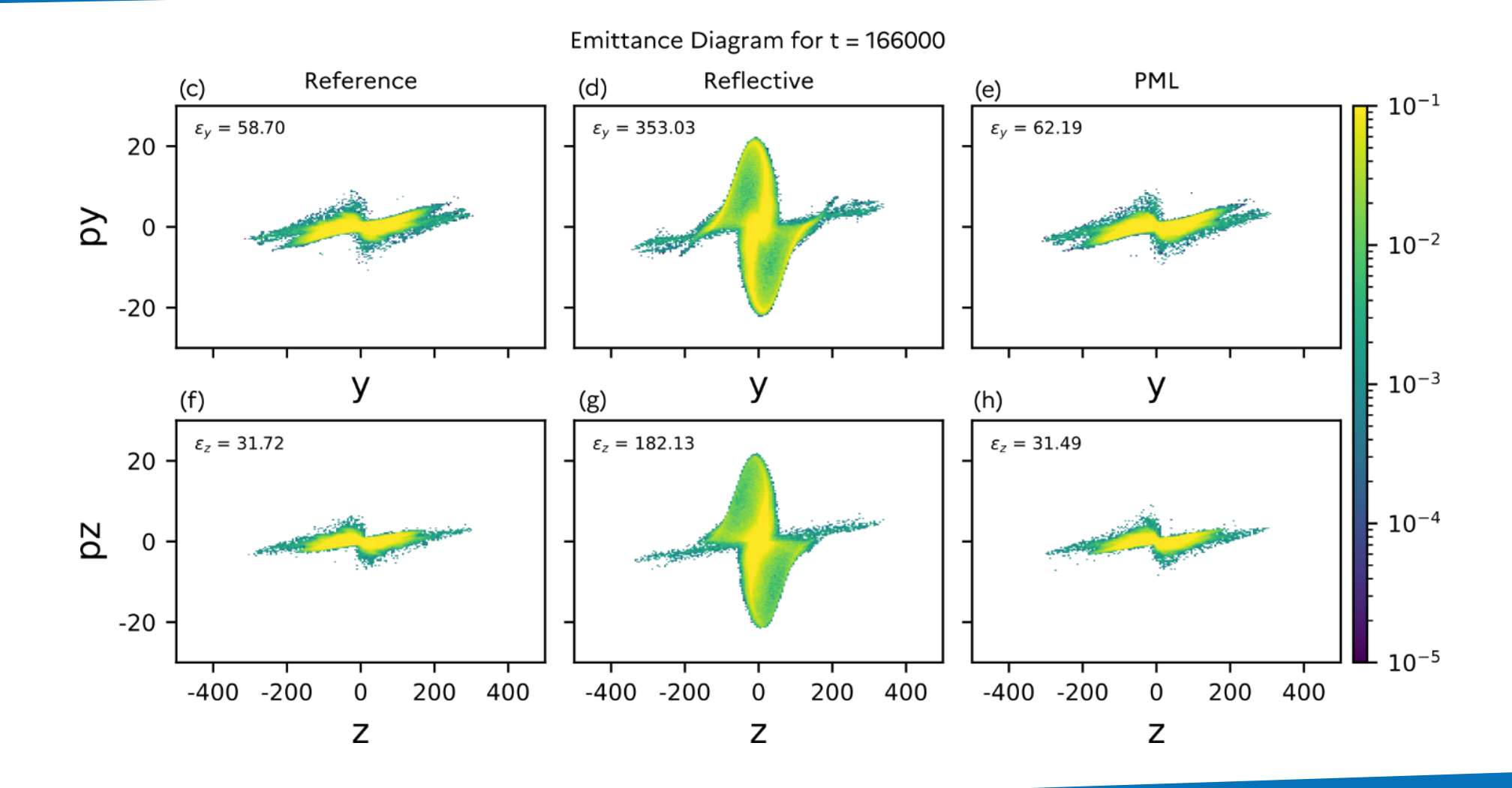

### How to use it… in 2D or 3D cartesian geometry

#### **Main(**

**)**

```
… 
number of pml cells = [ 20] ],
pml sigma = [lambda x : 20 * x**2],pml kappa = [lambda x : 1 + 79 * x^{**}4],
…
```
### How to use it… in AM geometry

**)**

```
def sigma(u):
    return 20. * u**2
def integrate_sigma(u):
    return 20./3. * u**3
def kappa(u):
    return 1 + 79. * u**4
def integrate_kappa(u):
    return u + 79./5. * u**5
Main( 
    …
    number of pml cells = [ 20] ],
    pml sigma = [sigma x, sigma r, integrate sigma r],
    pml kappa = [kappa x, kappa r, integrate kappa r],
    …
```
## How to use it… with envelope (experimental)

#### **Main(**

**)**

**…**

**)**

```
…
number of pml cells = [ 20] ],
pml sigma = [lambda x : 20 * x**2],pml kappa = \lceillambda x : 1 + 79 * x^{**}4\rceil,
…
```
#### **LaserEnvelopeGaussianAM(**

```
…
 envelope_solver = 'explicit',
Envelope boundary conditions = [["PML", "PML"], ["PML", "PML"]],
Env pml sigma parameters = [(0.9,2],[80.0,2],[80.0,2]],
Env pml kappa parameters = [[1.00,1.00,2],[1.00,1.00,2],[1.00,1.00,1.00,2]],
Env pml alpha parameters = [0.90,0.90,1], [0.65,0.65,1], [0.65,0.65,1]]
```
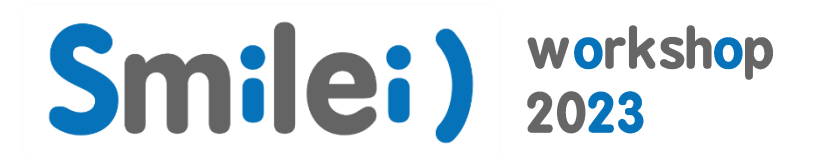

# **Conclusion and Perspectives**

## **Conclusions and Perspectives**

### **Recent Advanced techniques review:**

- Azimuthal modes decomposition ("AMcylindrical" geometry);  $\overline{\phantom{a}}$
- Laser Envelope model with envelope ionization module;
- Non-Standard Finite Difference Time Domain;
- BTIS3:
- Customized FIR filter;
- Initialization of relativistic Species' fields;  $\equiv$
- Perfectly Matched Layer Standard/Envelope;

### Recent Advanced techniques not review in this presentation (but could be useful):

- Macro-Particle Merging;  $\equiv$
- Tilted plane injection for Laser.

### **Work in progress and perspectives:**

Multi-grid Multi-domain decomposition.

## Acknowledgements

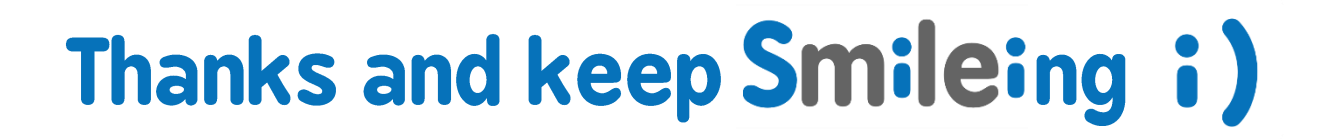

Thanks for supporting this event

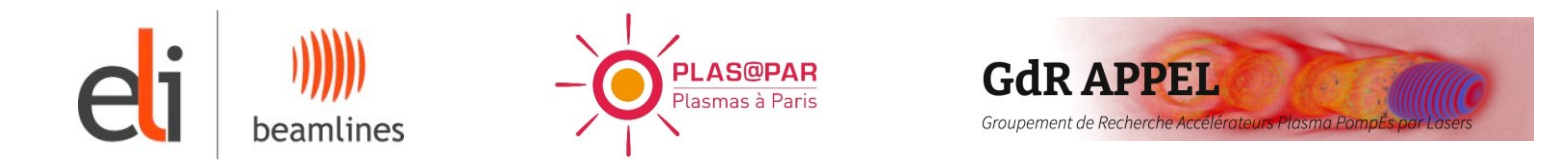

Contributing labs, institutions & funding agencies

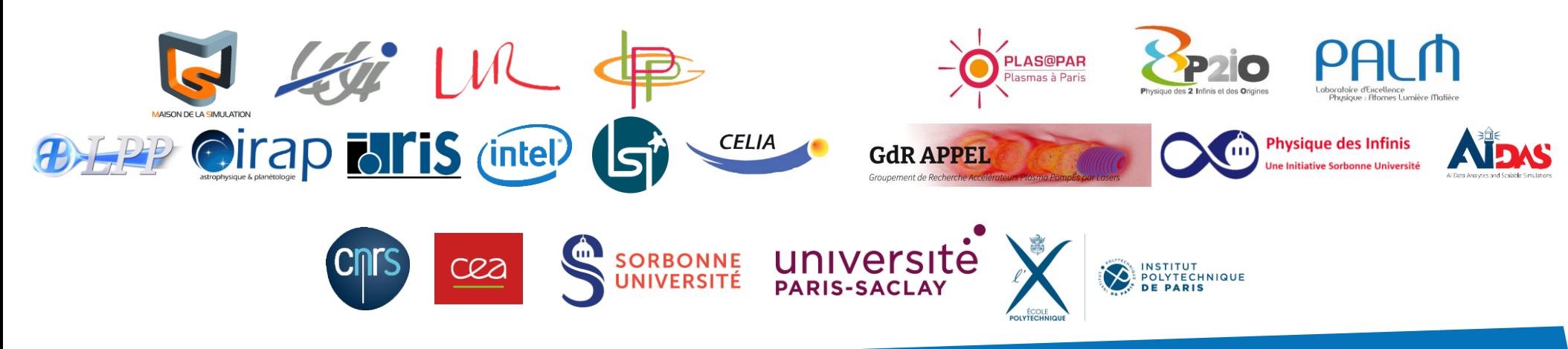

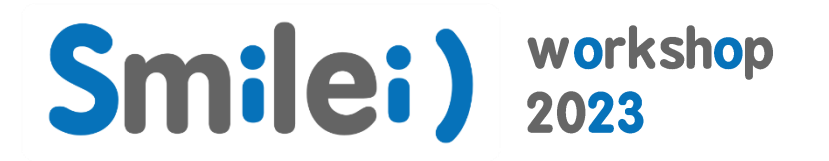

# Back-up slide for questions

# **Smilei) workshop**

# Field initialization of relativistic Species

Immobile Species  $(y_0 = 1)$ : **Poisson's Equation** 

$$
\nabla^2\Phi=-\rho
$$

$$
\mathbf{E}=\left(-\,\partial_x\Phi,-\partial_y\Phi,-\partial_z\Phi\right)
$$

Moving Species ( $\gamma_0$  > 1) : "Relativistic" Poisson's Equation

$$
\begin{aligned}\n\left(\frac{1}{\gamma_0^2}\partial_x^2 + \nabla_\perp^2\right)\Phi &= -\rho \\
\mathbf{E} &= \left(-\frac{1}{\gamma_0^2}\partial_x\Phi, -\partial_y\Phi, -\partial_z\Phi\right) \\
\mathbf{B} &= \frac{\beta_0}{c}\mathbf{\hat{x}} \times \mathbf{E}\n\end{aligned}
$$

Hypothesis: negligible energy spread

J.-L. Vay, Phys. Plas. (2008)

F. Massimo, et al, NIMA (2016)

# Relativistic Species Initialization example: electron sphere

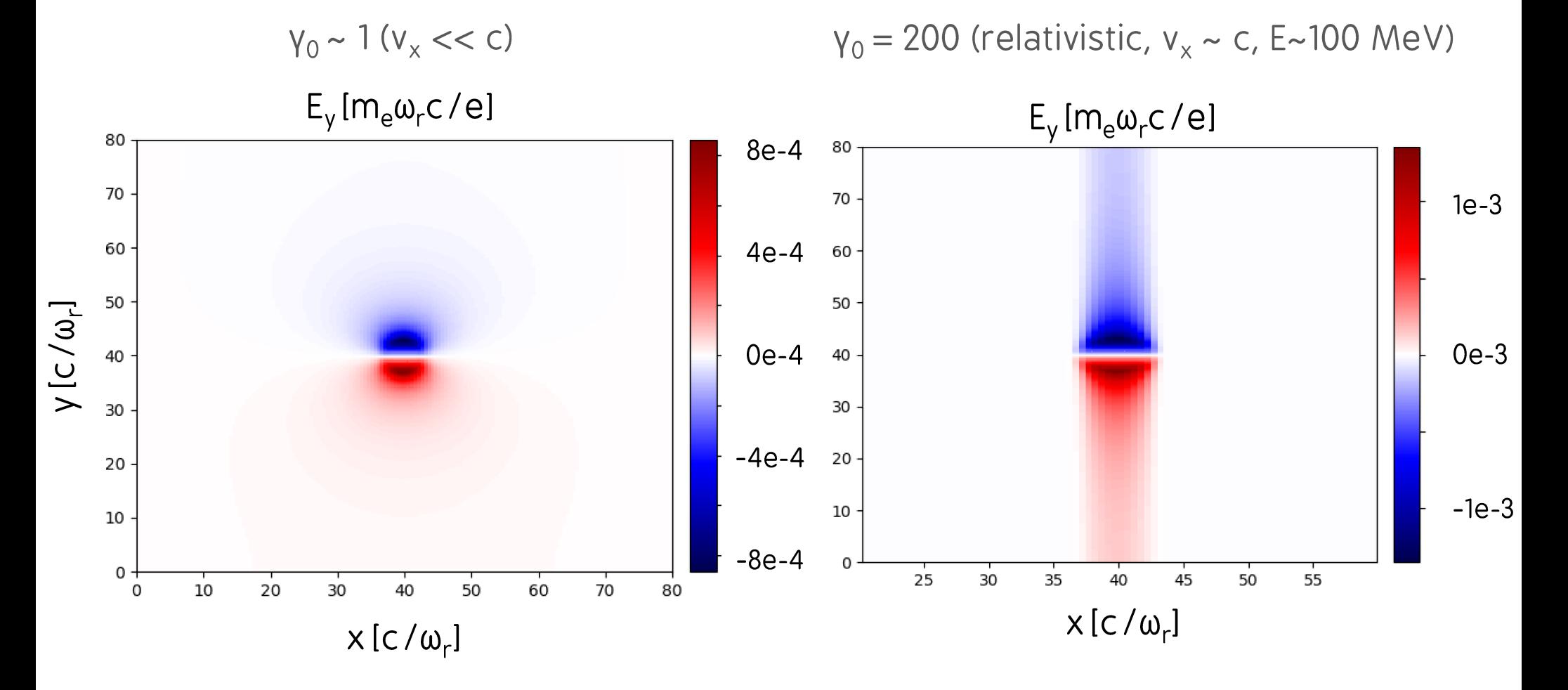

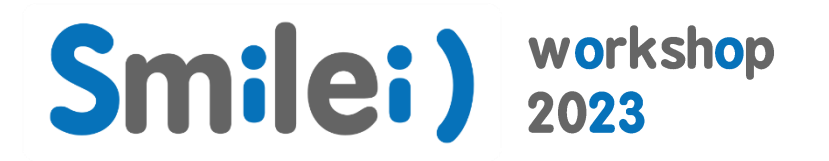

# Perfectly Matched Layer

# Perfectly Matched Layer (PML): Concept

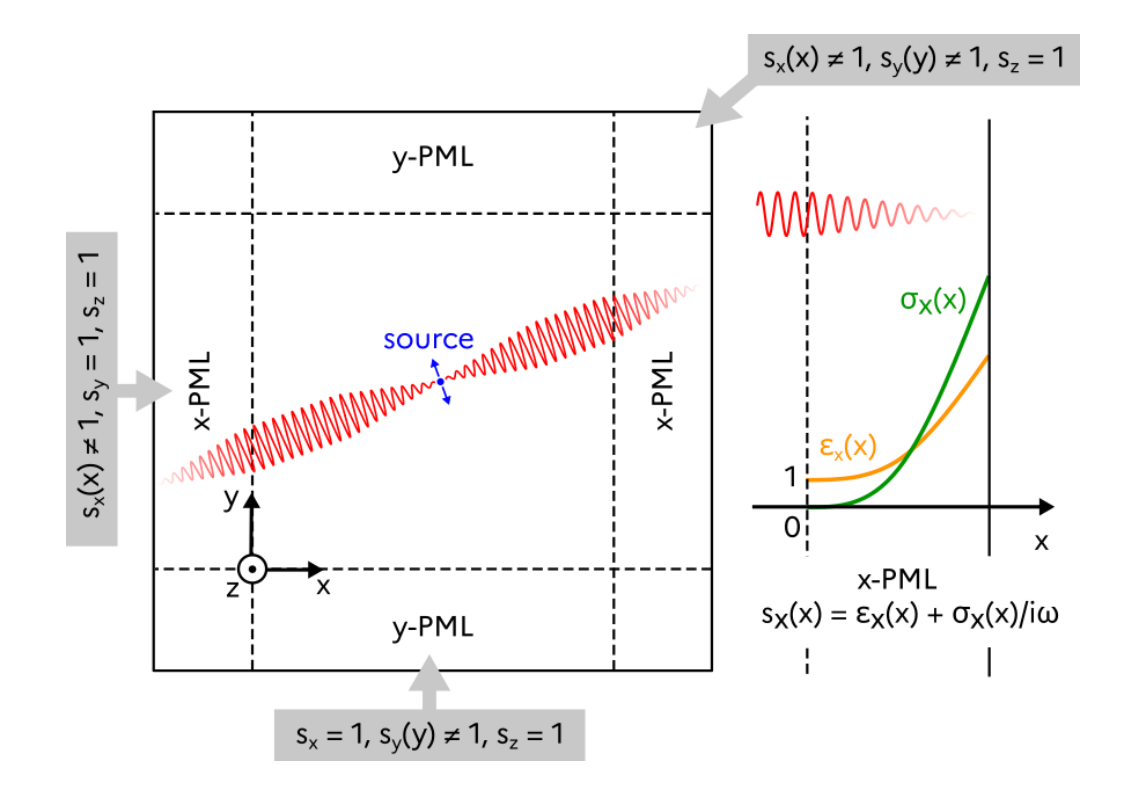

### In Smilei)

- For all geometries
- For standard fields and envelope

### **Maxwell Faraday**

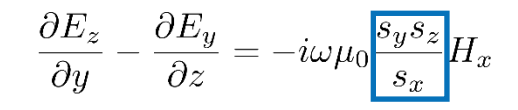

$$
\frac{\partial E_x}{\partial z} - \frac{\partial E_z}{\partial x} = -i\omega\mu_0 \frac{s_x s_z}{s_y} H_y
$$

$$
\frac{\partial E_y}{\partial x} - \frac{\partial E_x}{\partial y} = -i\omega\mu_0 \frac{s_x s_y}{s_z} H_z
$$

### **Maxwell Ampere**

$$
\frac{\partial H_z}{\partial y} - \frac{\partial H_y}{\partial z} = i\omega \varepsilon_0 \frac{s_y s_z}{s_x} E_x
$$

$$
\frac{\partial H_x}{\partial z} - \frac{\partial H_z}{\partial x} = i\omega \varepsilon_0 \frac{s_x s_z}{s_y} E_y
$$

$$
\frac{\partial H_y}{\partial x} - \frac{\partial H_x}{\partial y} = i\omega \varepsilon_0 \frac{s_x s_y}{s_z} E_z
$$

# X-UV emission from laser and overdense plasma foil interaction

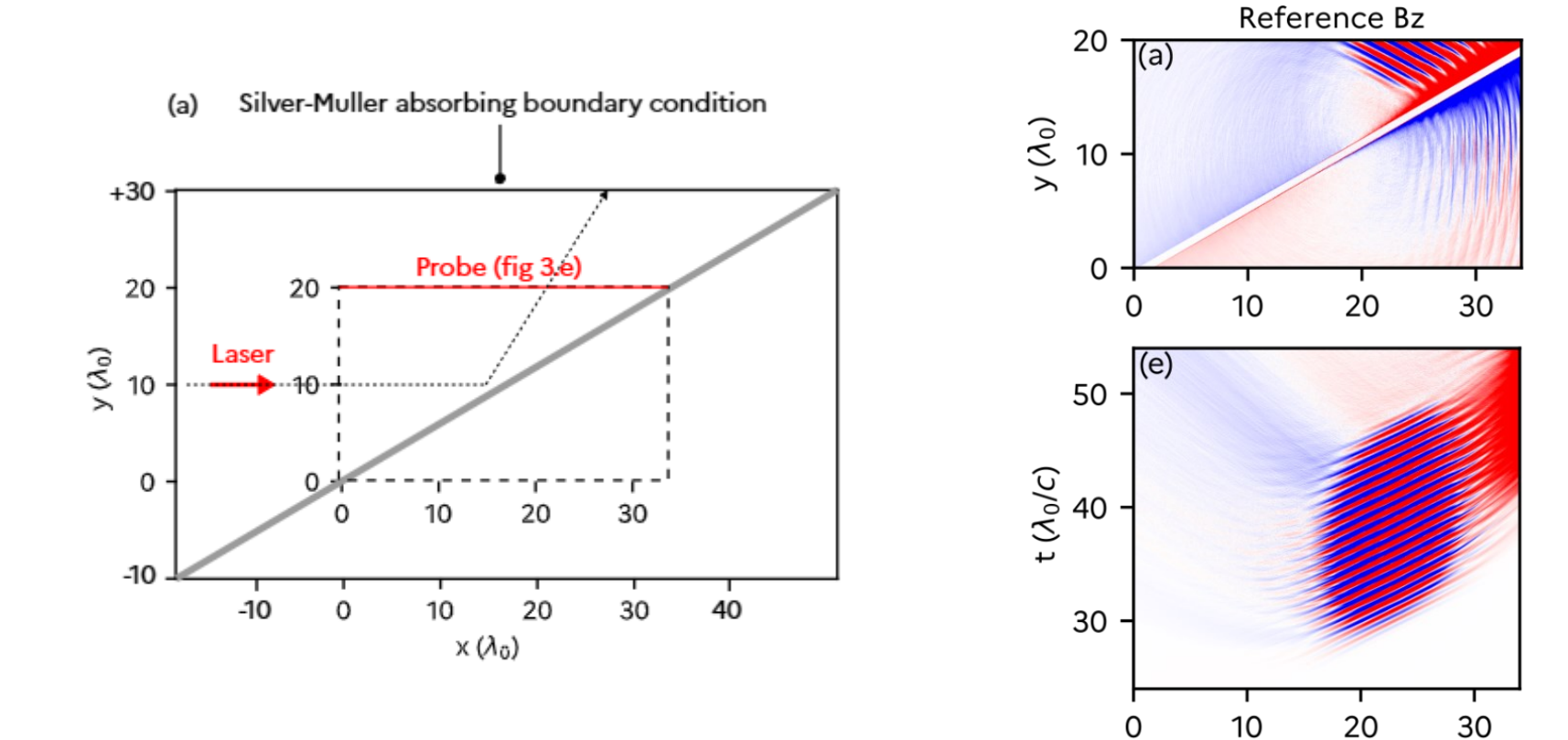

 $\times (\lambda_0)$ 

## X-UV emission from laser and overdense plasma foil interaction

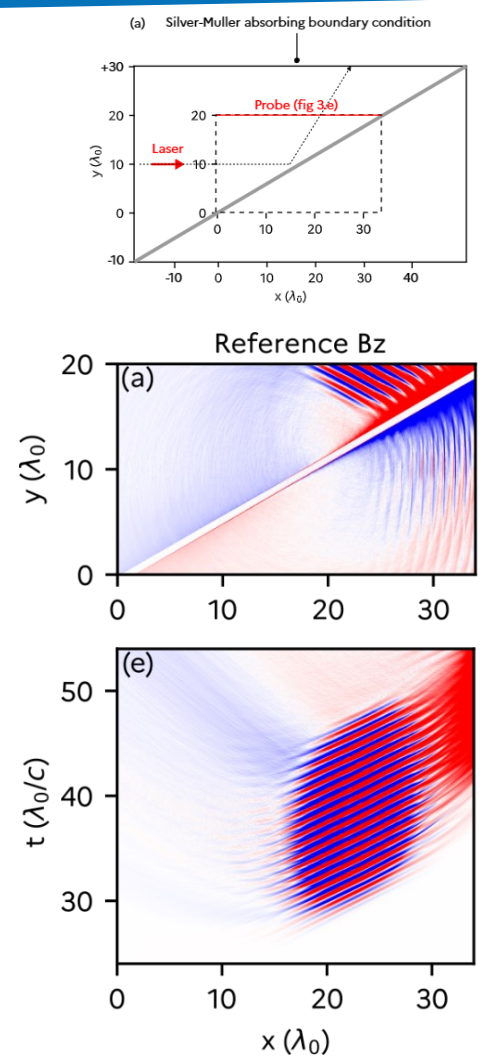

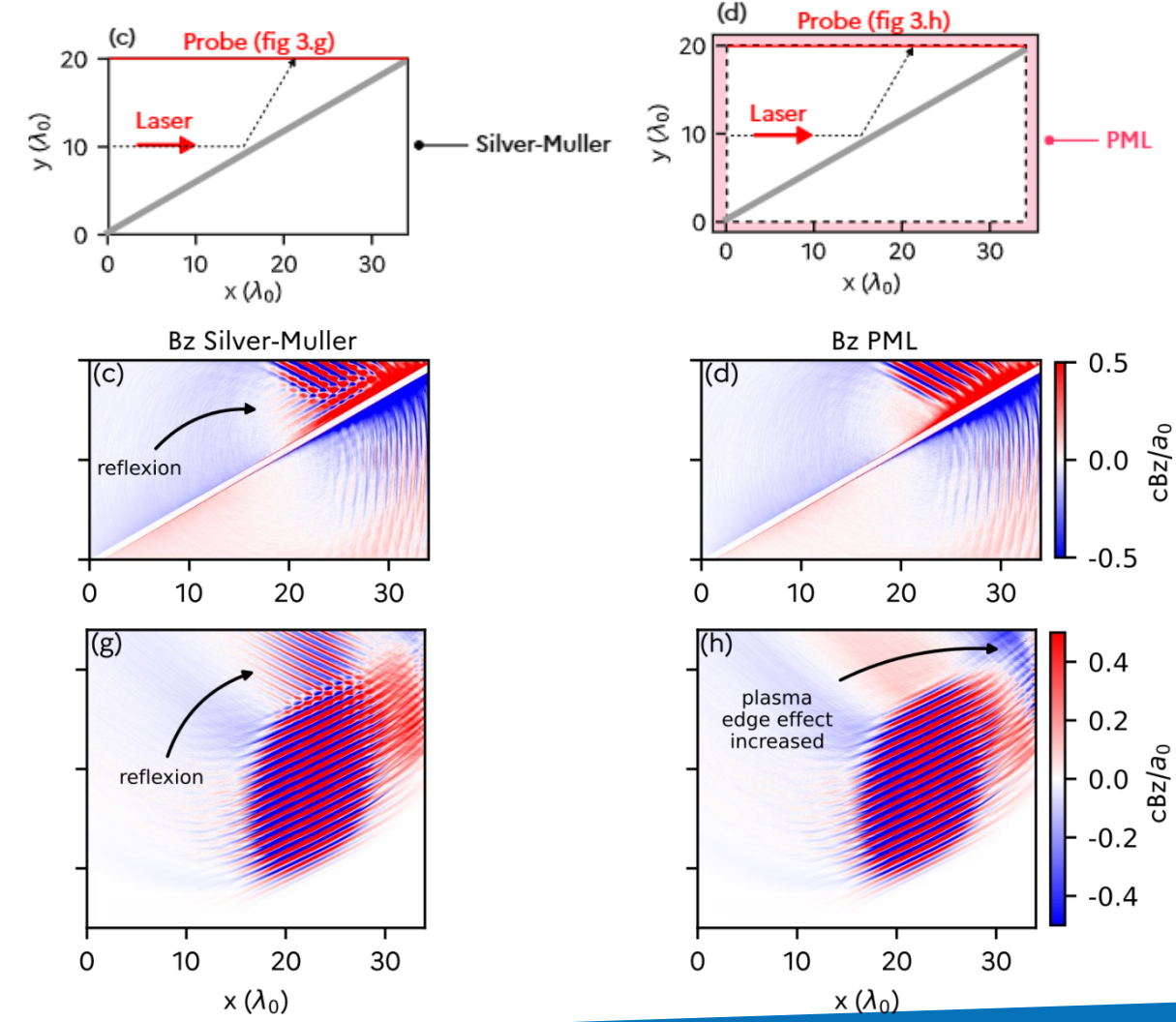

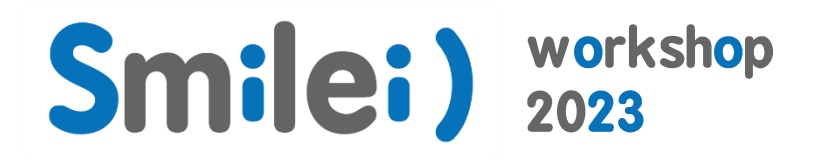

# Macro-Particle Merging

## Particle Merging: when should we use it?

- Macro-particles accumulate in a fraction of the simulation (e.g. Weibel collision shocks, laser wakefield acceleration)
- Macro-particles are generated in a large quantity due to some additional physical phenomenon (e.g. ionization, macro-photon emission, QED cascades...)
	- Macro-particles travel in large quantities outside interesting physical regions

### Particle Merging: Smilei implementation

Binning in the momentum space Merge Macro-particles per momentum cells

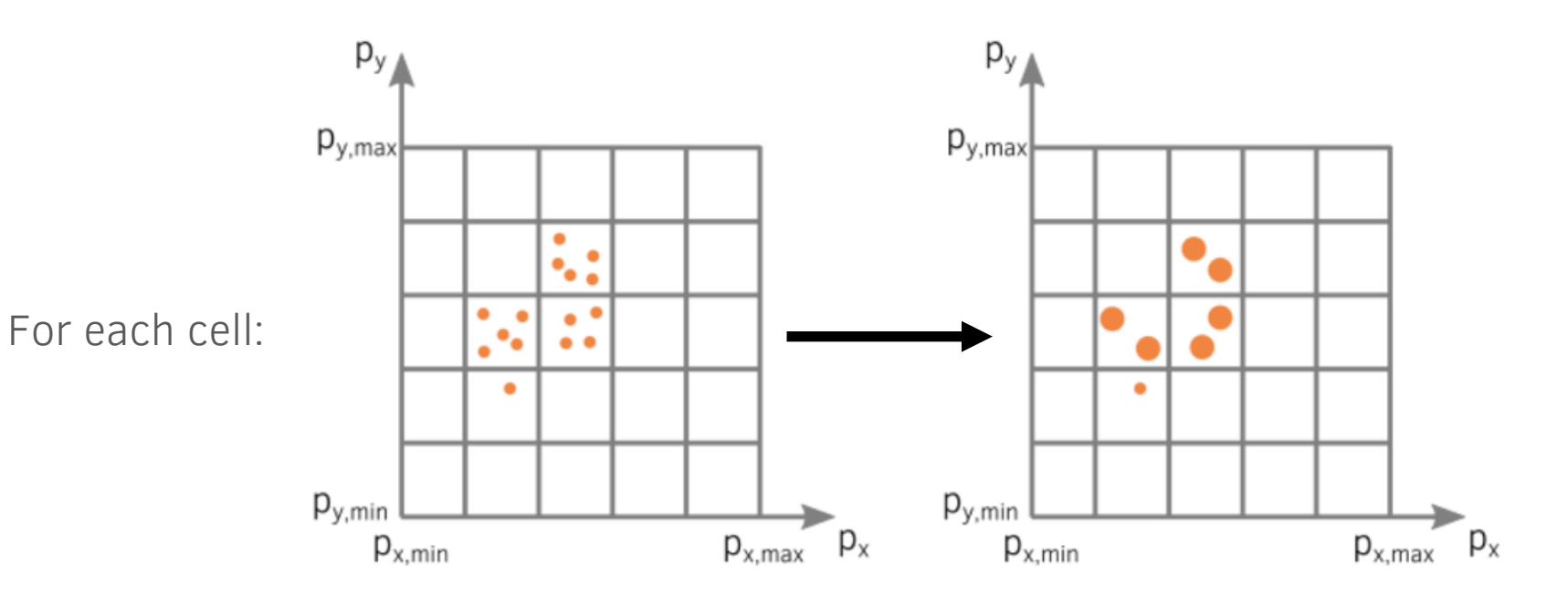

M. Vranic et al., Comp. Phys. Comm. (2015)

Conserved macro-particle quantities:

$$
w_t = \sum_{k \in M} w_k
$$
 Total weight  

$$
\varepsilon_t = \sum_{k \in M} w_k \varepsilon_k
$$
Total energy  

$$
\mathbf{p}_t = \sum_{k \in M} w_k \mathbf{p}_k
$$
Total momentum

Merging M macro-particles into macro-particles a and b:

$$
\begin{matrix}w_t=w_a+w_b&\varepsilon_a^2=p_a^2+1\\\mathbf{p}_t=w_a\mathbf{p}_a+w_b\mathbf{p}_b&\varepsilon_a^2=p_b^2+1\\\varepsilon_t=w_a\varepsilon_a+w_b\varepsilon_b&\varepsilon_b^2=p_b^2+1\end{matrix}
$$

M. Vranic et al., Comp. Phys. Comm. (2015)

## Particle Merging: how to use it

In the namelist, Particle Merging is part of the Species block:

```
Species( 
      …
      # Merging
      merging_method = "vranic_spherical",
      merge every = 5,
      # other merging parameters
      … 
)
```
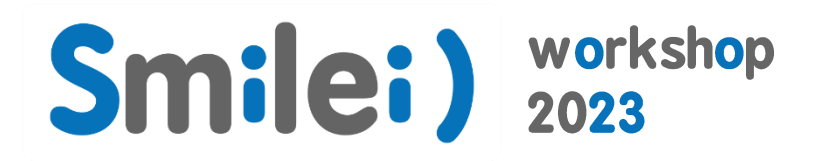

# Laser Offset

## Laser Offset: Laser profile known on tilted plane

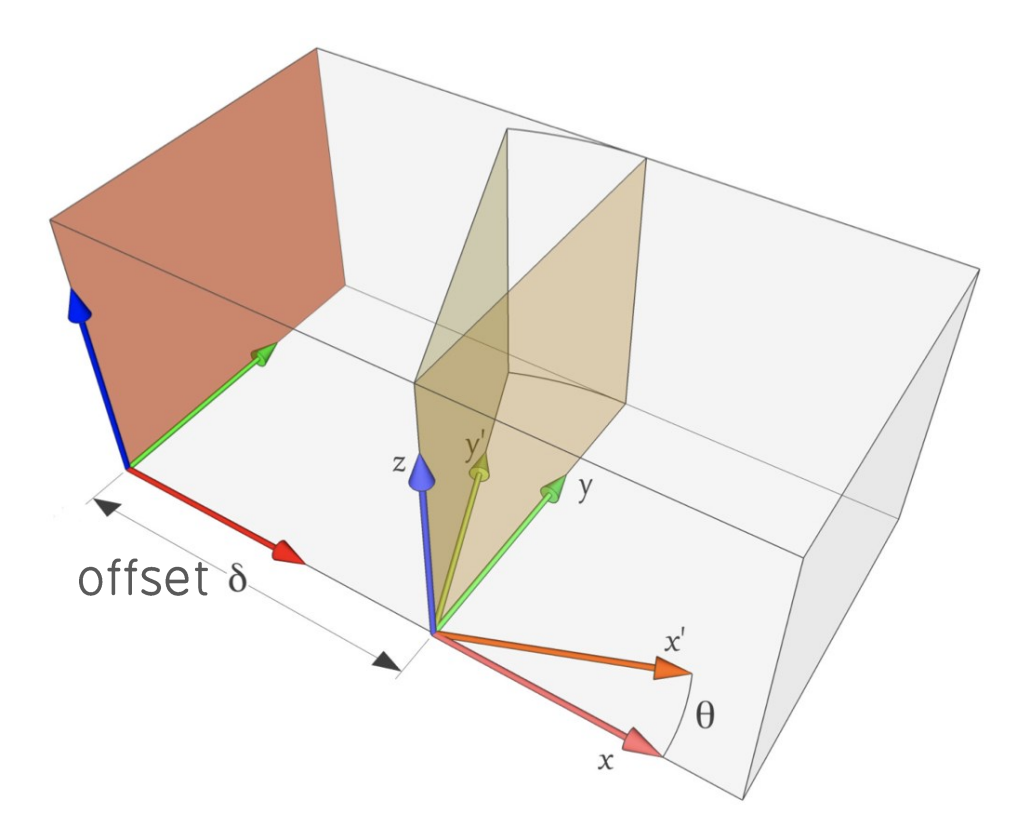

F. Perez and M. Grech, Phys. Rev. E (2019)

**Title** 

Sometimes the laser profile is known on a plane other than a window border

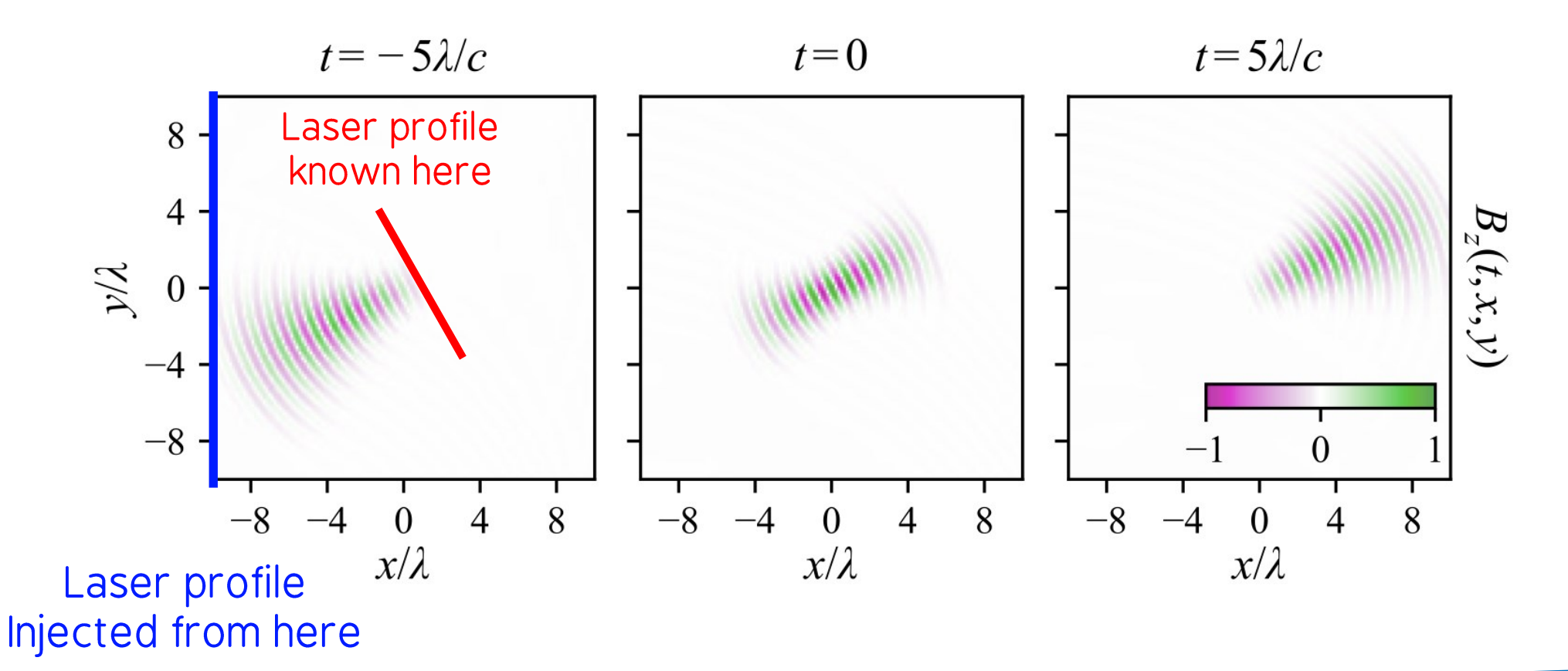
**)**

## **LaserOffset(**

```
… 
box side = "xmin",
space time profile = [ By profile, Bz profile ],offset = 10.,
extra envelope = tconstant(),
angle = 10. / 180. * 3.14159…
```
## **Smilei) workshop**

## Perspectives: Multi-Level-Multi-Domain PIC

## Multi-Level Multi-Domain Particle in Cell

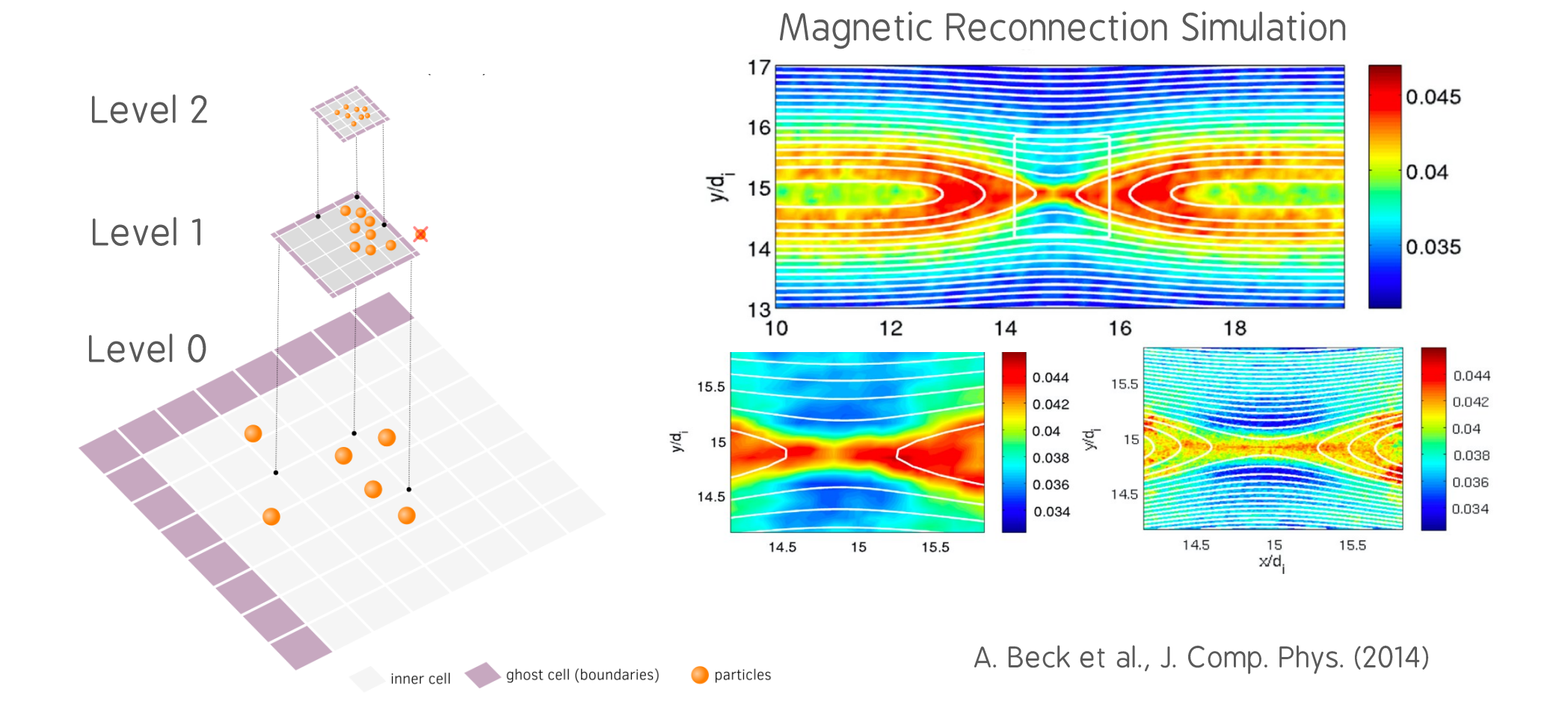